# V L O Y -6 -8 www.ps.bam.de/ZG11/10L/L11G00NP.PS/.PDF; Start-Ausgabe N: Keine Ausgabe-Linearisierung (OL) in Datei (F), Startup (S), Gerät (D)

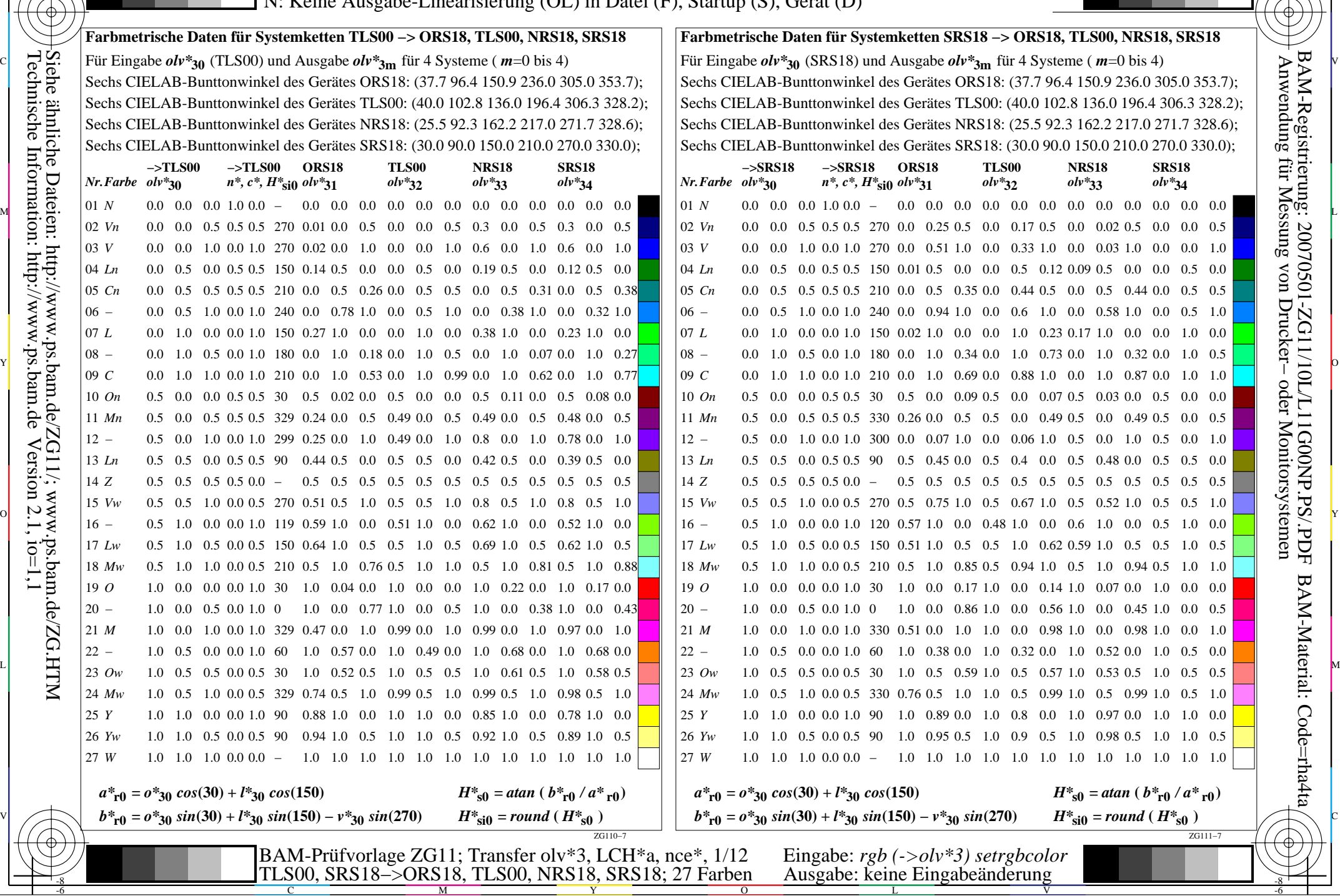

M

C

-8

-8

C

M

Y

O

L

V

 $\equiv$ π ⇁

-6

# $\overline{\text{www.ps.bam.de/ZG11/10L/L11G01NP.PS/.PDF; Start-Ausgabe}}$ -6 -8 N: Keine Ausgabe-Linearisierung (OL) in Datei (F), Startup (S), Gerät (D)

 49.6 80.9 40 48.1 71.7 4 ZG110−7 Für Eingabe *olv\****30** (TLS00) und Ausgabe *LCH\****a,Mm** für 4 Systeme ( *m*=0 bis 4) *Nr.Farbe olv\****30 −>TLS00** *n\*, c\*, H\****si0** *LCH\****a,M1 −>TLS00** 01 *N* 0.0 0.0 0.0 1.0 0.0 − 02 *Vn* 0.0 0.0 0.5 0.5 0.5 270 26.2 53.8 306 30.5 47.8 306 56.7 68.4 306 56.7 67.4 306 03 *V* 0.0 0.0 1.0 0.0 1.0 270 26.2 53.8 306 30.5 47.8 306 56.7 68.4 306 56.7 67.4 306 04 *Ln* 0.0 0.5 0.0 0.5 0.5 150 61.7 84.0 136 83.6 93.1 136 56.7 64.2 136 56.7 69.7 136 05 *Cn* 0.0 0.5 0.5 0.5 0.5 210 55.0 53.0 196 86.9 115 196 56.7 69.1 196 56.7 69.7 196 06 <sup>−</sup> 0.0 0.5 1.0 0.0 1.0 240 51.5 47.5 251 58.8 27.6 251 56.7 69.2 251 56.7 68.3 251 07 *L* 0.0 1.0 0.0 0.0 1.0 150 61.7 84.0 136 83.6 93.1 136 56.7 64.2 136 56.7 69.7 136 08 − 0.0 1.0 0.5 0.0 1.0 180 52.3 59.7 166 85.2 99.4 166 56.7 75.0 166 56.7 69.1 166 09 *C* 0.0 1.0 1.0 0.0 1.0 210 55.0 53.0 196 86.9 115 196 56.7 69.1 196 56.7 69.7 196 10 *On* 0.5 0.0 0.0 0.5 0.5 30 11 *Mn* 0.5 0.0 0.5 0.5 0.5 329 36.3 49.4 328 57.0 128 328 56.7 76.9 328 56.7 75.9 328 12 *−* 0.5 0.0 1.0 0.0 1.0 299 31.2 50.6 317 43.5 126 317 56.7 71.1 317 56.7 70.1 317 13 *Ln* 0.5 0.5 0.0 0.5 0.5 90 14 *Z* 0.5 0.5 0.5 0.5 0.0 − 15 *Vw* 0.5 0.5 1.0 0.0 0.5 270 26.2 53.8 306 30.5 47.8 306 56.7 68.4 306 56.7 67.4 306 16 *−* 0.5 1.0 0.0 0.0 1.0 119 74.0 82.3 119 88.3 89.2 119 56.7 64.1 119 56.7 67.0 119 17 *Lw* 0.5 1.0 0.5 0.0 0.5 150 61.7 84.0 136 83.6 93.1 136 56.7 64.2 136 56.7 69.7 136 18 *Mw* 0.5 1.0 1.0 0.0 0.5 210 55.0 53.0 196 86.9 115 196 56.7 69.1 196 56.7 69.7 196 19 *O* 1.0 0.0 0.0 0.0 1.0 30 20 *−* 1.0 0.0 0.5 0.0 1.0 0 21 *M* 1.0 0.0 1.0 0.0 1.0 329 36.3 49.4 328 57.0 128 328 56.7 76.9 328 56.7 75.9 328 22 *−* 1.0 0.5 0.0 0.0 1.0 60 23 *Ow* 1.0 0.5 0.5 0.0 0.5 30 24 *Mw* 1.0 0.5 1.0 0.0 0.5 329 36.3 49.4 328 57.0 128 328 56.7 76.9 328 56.7 75.9 328 25 *Y* 1.0 1.0 0.0 0.0 1.0 90 26 *Yw* 1.0 1.0 0.5 0.0 0.5 90 27 *W* 1.0 1.0 1.0 0.0 0.0 − **Farbmetrische Daten für Systemketten TLS00 −> ORS18, TLS00, NRS18, SRS18** Sechs CIELAB-Bunttonwinkel des Gerätes ORS18: (37.7 96.4 150.9 236.0 305.0 353.7); **ORS18** 48.1 71.7 − 85.6 87.7 103 92.6 93.0 103 56.7 69.6 103 56.7 70.1 103 48.1 71.7 − 49.6 80.9 40 72.0 72.2 71 71.3 85.7 71 49.6 80.9 40 85.6 87.7 103 92.6 93.0 103 56.7 69.6 103 56.7 70.1 103 85.6 87.7 103 92.6 93.0 103 56.7 69.6 103 56.7 70.1 103 48.1 71.7 − Sechs CIELAB-Bunttonwinkel des Gerätes TLS00: (40.0 102.8 136.0 196.4 306.3 328.2); **TLS00** *LCH\****a,M2** 53.9 89.9 − 50.5 111 40 53.9 89.9 − 50.5 111 40 53.9 89.9 4 50.5 111 40 53.9 89.9 − Sechs CIELAB-Bunttonwinkel des Gerätes NRS18: (25.5 92.3 162.2 217.0 271.7 328.6); **NRS18** *LCH\****a,M3** 56.7 68.6 − 56.7 68.3 40 56.7 71.3 40 56.7 68.6 − 56.7 68.3 40 56.7 68.6 4 56.7 66.1 71 56.7 68.3 40 56.7 68.6 − Sechs CIELAB-Bunttonwinkel des Gerätes SRS18: (30.0 90.0 150.0 210.0 270.0 330.0); **SRS18** *LCH\****a,M4** 56.7 67.2 − 56.7 67.2 − 56.7 71.3 40 56.7 67.2 4 56.7 68.3 71 56.7 71.3 40 56.7 67.2 −  $a^*_{r0} = a^*_{30} \cos(30) + l^*_{30} \cos(150)$  $b^*$ <sub>r0</sub> =  $o^*$ <sub>30</sub> sin(30) +  $l^*$ <sub>30</sub> sin(150) –  $v^*$ <sub>30</sub> sin(270)  $H^*_{\text{S0}} = \text{atan} \left( b^*_{\text{r0}} / a^*_{\text{r0}} \right)$  $H^*_{\text{si0}} = \text{round}(H^*_{\text{si0}})$  $54.3$  90.1 − 48.0 72.5 30 54.3 90.1 0 ZG111−7 Für Eingabe *olv\****30** (SRS18) und Ausgabe *LCH\****a,Mm** für 4 Systeme ( *m*=0 bis 4) C V *Nr.Farbe olv\****30 −>SRS18** *n\*, c\*, H\****si0** *LCH\****a,M1 −>SRS18** 01 *N* 0.0 0.0 0.0 1.0 0.0 − 02 *Vn* 0.0 0.0 0.5 0.5 0.5 270 42.4 44.8 270 49.0 29.2 270 56.7 76.2 270 56.7 77.4 270  $03 V$  0.0 0.0 1.0 0.0 1.0 04 *Ln* 0.0 0.5 0.0 0.5 0.5 150 51.6 91.6 150 84.4 104 150 56.7 68.8 150 56.7 77.4 150 05 *Cn* 0.0 0.5 0.5 0.5 0.5 210 56.3 55.3 210 79.9 36.8 210 56.7 73.3 210 56.7 77.4 210 06 *−* 0.0 0.5 1.0 0.0 1.0 240 56.7 51.9 240 64.5 28.2 240 56.7 68.9 240 56.7 67.0 240 07 *L* 0.0 1.0 0.0 0.0 1.0 150 51.6 91.6 150 84.4 104 150 56.7 68.8 150 56.7 77.4 150 08 − 0.0 1.0 0.5 0.0 1.0 180 53.5 54.5 180 86.0 102 180 56.7 69.7 180 56.7 67.0 180 09 *C* 0.0 1.0 1.0 0.0 1.0 210 56.3 55.3 210 79.9 36.8 210 56.7 73.3 210 56.7 77.4 210 10 *On* 0.5 0.0 0.0 0.5 0.5 30 11 *Mn* 0.5 0.0 0.5 0.5 0.5 330 37.2 49.4 330 57.1 109 330 56.7 76.4 330 56.7 77.4 330 12 − 0.5 0.0 1.0 0.0 1.0 300 28.1 51.4 300 33.6 41.8 300 56.7 68.0 300 56.7 67.0 300 13 *Ln* 0.5 0.5 0.0 0.5 0.5 90 14 *Z* 0.5 0.5 0.5 0.6 0.0 15 *Vw* 0.5 0.5 1.0 0.0 0.5 270 42.4 44.8 270 49.0 29.2 270 56.7 76.2 270 56.7 77.4 270 16 − 0.5 1.0 0.0 0.0 1.0 17 *Lw* 0.5 1.0 0.5 0.0 0.5 150 51.6 91.6 150 84.4 104 150 56.7 68.8 150 56.7 77.4 150 18 *Mw* 0.5 1.0 1.0 0.0 0.5 210 56.3 55.3 210 79.9 36.8 210 56.7 73.3 210 56.7 77.4 210 19 *O* 1.0 0.0 0.0 0.0 1.0 30 20 *−* 1.0 0.0 0.5 0.0 1.0 0 21 *M* 1.0 0.0 1.0 0.0 1.0 330 37.2 49.4 330 57.1 109 330 56.7 76.4 330 56.7 77.4 330 22 *−* 1.0 0.5 0.0 0.0 1.0 60 23 *Ow* 1.0 0.5 0.5 0.0 0.5 30 24 *Mw* 1.0 0.5 1.0 0.0 0.5 330 37.2 49.4 330 57.1 109 330 56.7 76.4 330 56.7 77.4 330 25 *Y* 1.0 1.0 0.0 0.0 1.0 90 26 *Yw* 1.0 1.0 0.5 0.0 0.5 90 27 *W* 1.0 1.0 1.0 0.0 0.0 − **Farbmetrische Daten für Systemketten SRS18 −> ORS18, TLS00, NRS18, SRS18** Sechs CIELAB-Bunttonwinkel des Gerätes ORS18: (37.7 96.4 150.9 236.0 305.0 353.7); **ORS18** 48.1 72.9 − 42.4 44.8 270 49.0 29.2 270 56.7 76.2 270 56.7 77.4 270 85.8 78.2 90 48.1 72.9 − 73.3 82.2 120 88.0 89.2 120 56.7 63.9 120 56.7 67.0 120 48.0 72.5 30 48.1 72.9 0 64.1 72.6 60 48.0 72.5 30 85.8 78.2 90 85.8 78.2 90 48.1 72.9 − Sechs CIELAB-Bunttonwinkel des Gerätes TLS00: (40.0 102.8 136.0 196.4 306.3 328.2); **TLS00** *LCH\****a,M2** 51.4 99.9 30 84.0 90.4 90 54.3 90.1 − 51.4 99.9 30 63.9 87.4 60 51.4 99.9 30 84.0 90.4 90 84.0 90.4 90 54.3 90.1 − Sechs CIELAB-Bunttonwinkel des Gerätes NRS18: (25.5 92.3 162.2 217.0 271.7 328.6); **NRS18** *LCH\****a,M3** 56.7 68.2 − 56.7 73.8 30 56.7 77.4 30 56.7 75.5 90 56.7 68.2 − 56.7 73.8 30 56.7 68.2 0 56.7 64.6 60 56.7 73.8 30 56.7 75.5 90 56.7 75.5 90 56.7 68.2 − Sechs CIELAB-Bunttonwinkel des Gerätes SRS18: (30.0 90.0 150.0 210.0 270.0 330.0); **SRS18** *LCH\****a,M4** 56.7 67.0 − 56.7 77.4 90 56.7 67.0 − 56.7 77.4 30 56.7 67.0 0 56.7 67.0 60 56.7 77.4 30 56.7 77.4 90 56.7 77.4 90 56.7 67.0 −  $a^*_{r0} = a^*_{30} \cos(30) + l^*_{30} \cos(150)$  $\begin{bmatrix} b^*_{r0} = o^*_{r0} \sin(30) + l^*_{r0} \sin(150) - v^*_{r0} \sin(270) \end{bmatrix}$   $\begin{bmatrix} H^*_{s0} = round \ (H^*_{s0}) \end{bmatrix}$   $\begin{bmatrix} b^*_{r0} = o^*_{r0} \sin(30) + l^*_{r0} \sin(150) - v^*_{r0} \sin(270) \end{bmatrix}$   $\begin{bmatrix} H^*_{s0} = round \ (H^*_{s0}) \end{bmatrix}$  $H^*_{\text{S}}(t) = \text{atan}(b^*_{\text{r}}(t) / a^*_{\text{r}}(t))$  $H^*_{\text{si0}}$  = *round* ( $H^*_{\text{si0}}$ ) L M O Y Y O  $M \rightarrow \frac{1}{2}$ .  $M \rightarrow \frac{1}{2}$ .  $M \rightarrow \frac{1}{2}$ .  $M \rightarrow \frac{1}{2}$ .  $M \rightarrow \frac{1}{2}$ -8 -6 -8 TLS00, SRS18−>ORS18, TLS00, NRS18, SRS18; 27 Farben BAM-Prüfvorlage ZG11; Transfer olv\*3, LCH\*a, nce\*, 2/12 Eingabe: *rgb (->olv\*3) setrgbcolor* Ausgabe: keine Eingabeänderung

M

C

-8

C

M

Y

 $\overline{O}$ 

L

V

 Anwendung für Messung von Drucker− oder Monitorsystemen BAM-Registrierung: 20070501-ZG11/10L/L11G01NP.PS/.PDF $10M$ oder BAM-Material: Code=rha4ta

-6

# $\overline{\text{www.ps.bam.de/ZG11/10L/L11G02NP.PS/.PDF; Start-Ausgabe}}$ -6 -8 N: Keine Ausgabe-Linearisierung (OL) in Datei (F), Startup (S), Gerät (D)

Für Eingabe *olv\****30** (TLS00) und Ausgabe *LCH\****am** für 4 Systeme ( *m*=0 bis 4) **Farbmetrische Daten für Systemketten TLS00 −> ORS18, TLS00, NRS18, SRS18** Sechs CIELAB-Bunttonwinkel des Gerätes ORS18: (37.7 96.4 150.9 236.0 305.0 353.7); Sechs CIELAB-Bunttonwinkel des Gerätes TLS00: (40.0 102.8 136.0 196.4 306.3 328.2); Sechs CIELAB-Bunttonwinkel des Gerätes NRS18: (25.5 92.3 162.2 217.0 271.7 328.6); Sechs CIELAB-Bunttonwinkel des Gerätes SRS18: (30.0 90.0 150.0 210.0 270.0 330.0); Für Eingabe *olv\****30** (SRS18) und Ausgabe *LCH\****am** für 4 Systeme ( *m*=0 bis 4) C V

 10 *On* 0.5 0.0 0.0 0.5 0.5 30 33.8 40.4 40 25.3 55.5 40 37.4 34.1 40 37.4 35.7 40 20 *−* 1.0 0.0 0.5 0.0 1.0 0 48.1 71.7 4 *Nr.Farbe olv\****30 −>TLS00** *n\*, c\*, H\****si0** *LCH\****a1 −>TLS00** 01 *N* 0.0 0.0 0.0 1.0 0.0 − 02 *Vn* 0.0 0.0 0.5 0.5 0.5 270 22.1 26.9 306 15.3 23.9 306 37.4 34.2 306 37.4 33.7 306 03 *V* 0.0 0.0 1.0 0.0 1.0 270 26.2 53.8 306 30.5 47.8 306 56.7 68.4 306 56.7 67.4 306 04 *Ln* 0.0 0.5 0.0 0.5 0.5 150 39.9 42.0 136 41.8 46.5 136 37.4 32.1 136 37.4 34.9 136 05 *Cn* 0.0 0.5 0.5 0.5 0.5 210 36.5 26.5 196 43.4 57.3 196 37.4 34.6 196 37.4 34.9 196 06 <sup>−</sup> 0.0 0.5 1.0 0.0 1.0 240 51.5 47.5 251 58.8 27.6 251 56.7 69.2 251 56.7 68.3 251 07 *L* 0.0 1.0 0.0 0.0 1.0 150 61.7 84.0 136 83.6 93.1 136 56.7 64.2 136 56.7 69.7 136 08 − 0.0 1.0 0.5 0.0 1.0 180 52.3 59.7 166 85.2 99.4 166 56.7 75.0 166 56.7 69.1 166 09 *C* 0.0 1.0 1.0 0.0 1.0 210 55.0 53.0 196 86.9 115 196 56.7 69.1 196 56.7 69.7 196 11 *Mn* 0.5 0.0 0.5 0.5 0.5 329 27.2 24.7 328 28.5 64.2 328 37.4 38.5 328 37.4 38.0 328 12 *−* 0.5 0.0 1.0 0.0 1.0 299 31.2 50.6 317 43.5 126 317 56.7 71.1 317 56.7 70.1 317 13 *Ln* 0.5 0.5 0.0 0.5 0.5 90 51.8 43.9 103 46.3 46.5 103 37.4 34.8 103 37.4 35.0 103 14 *Z* 0.5 0.5 0.5 0.5 0.0 − 15 *Vw* 0.5 0.5 1.0 0.0 0.5 270 60.8 26.9 306 63.0 23.9 306 76.1 34.2 306 76.1 33.7 306 16 *−* 0.5 1.0 0.0 0.0 1.0 119 74.0 82.3 119 88.3 89.2 119 56.7 64.1 119 56.7 67.0 119 17 *Lw* 0.5 1.0 0.5 0.0 0.5 150 78.6 42.0 136 89.5 46.5 136 76.1 32.1 136 76.1 34.9 136 18 *Mw* 0.5 1.0 1.0 0.0 0.5 210 75.2 26.5 196 91.1 57.3 196 76.1 34.6 196 76.1 34.9 196 19 *O* 1.0 0.0 0.0 0.0 1.0 30 49.6 80.9 40 21 *M* 1.0 0.0 1.0 0.0 1.0 329 36.3 49.4 328 57.0 128 328 56.7 76.9 328 56.7 75.9 328 22 *−* 1.0 0.5 0.0 0.0 1.0 60 72.0 72.2 71 71.3 85.7 71 56.7 66.1 71 23 *Ow* 1.0 0.5 0.5 0.0 0.5 30 72.5 40.4 40 73.0 55.5 40 24 *Mw* 1.0 0.5 1.0 0.0 0.5 329 65.9 24.7 328 76.2 64.2 328 76.1 38.5 328 76.1 38.0 328 25 *Y* 1.0 1.0 0.0 0.0 1.0 90 85.6 87.7 103 92.6 93.0 103 56.7 69.6 103 56.7 70.1 103 26 *Yw* 1.0 1.0 0.5 0.0 0.5 90 90.5 43.9 103 94.0 46.5 103 76.1 34.8 103 76.1 35.0 103 27 *W* 1.0 1.0 1.0 0.0 0.0 − **ORS18** 18.0 0.0 − 56.7 0.0 − 95.4 0.0 − **TLS00** *LCH\****a2**  $0.0 \quad 0.0 \quad -$ 47.7 0.0 − 50.5 111 40 53.9 89.9 4 95.4 0.0 − **NRS18** *LCH\****a3** 18.0 0.0 − 56.7 0.0 − 56.7 68.3 40 56.7 71.3 40 56.7 68.6 4 76.1 34.1 40 76.1 35.7 40 95.4 0.0 − **SRS18** *LCH\****a4** 18.0 0.0 −  $56.7 \, 0.0 -$ 56.7 67.2 4 56.7 68.3 71 95.4 0.0 −

 $a^*_{r0} = a^*_{30} \cos(30) + l^*_{30} \cos(150)$  $\begin{bmatrix} b^*_{r0} = o^*_{r0} \sin(30) + l^*_{r0} \sin(150) - v^*_{r0} \sin(270) \end{bmatrix}$   $\begin{bmatrix} H^*_{s0} = round \ (H^*_{s0}) \end{bmatrix}$   $\begin{bmatrix} b^*_{r0} = o^*_{r0} \sin(30) + l^*_{r0} \sin(150) - v^*_{r0} \sin(270) \end{bmatrix}$   $\begin{bmatrix} H^*_{s0} = round \ (H^*_{s0}) \end{bmatrix}$  $H^*_{\text{S0}} = \text{atan} \left( b^*_{\text{r0}} / a^*_{\text{r0}} \right)$  $H^*_{\text{si0}} = round ( H^*_{\text{si0}} )$ 

M

C

**Farbmetrische Daten für Systemketten SRS18 −> ORS18, TLS00, NRS18, SRS18**

C

M

Sechs CIELAB-Bunttonwinkel des Gerätes ORS18: (37.7 96.4 150.9 236.0 305.0 353.7); Sechs CIELAB-Bunttonwinkel des Gerätes TLS00: (40.0 102.8 136.0 196.4 306.3 328.2); Sechs CIELAB-Bunttonwinkel des Gerätes NRS18: (25.5 92.3 162.2 217.0 271.7 328.6); Sechs CIELAB-Bunttonwinkel des Gerätes SRS18: (30.0 90.0 150.0 210.0 270.0 330.0);

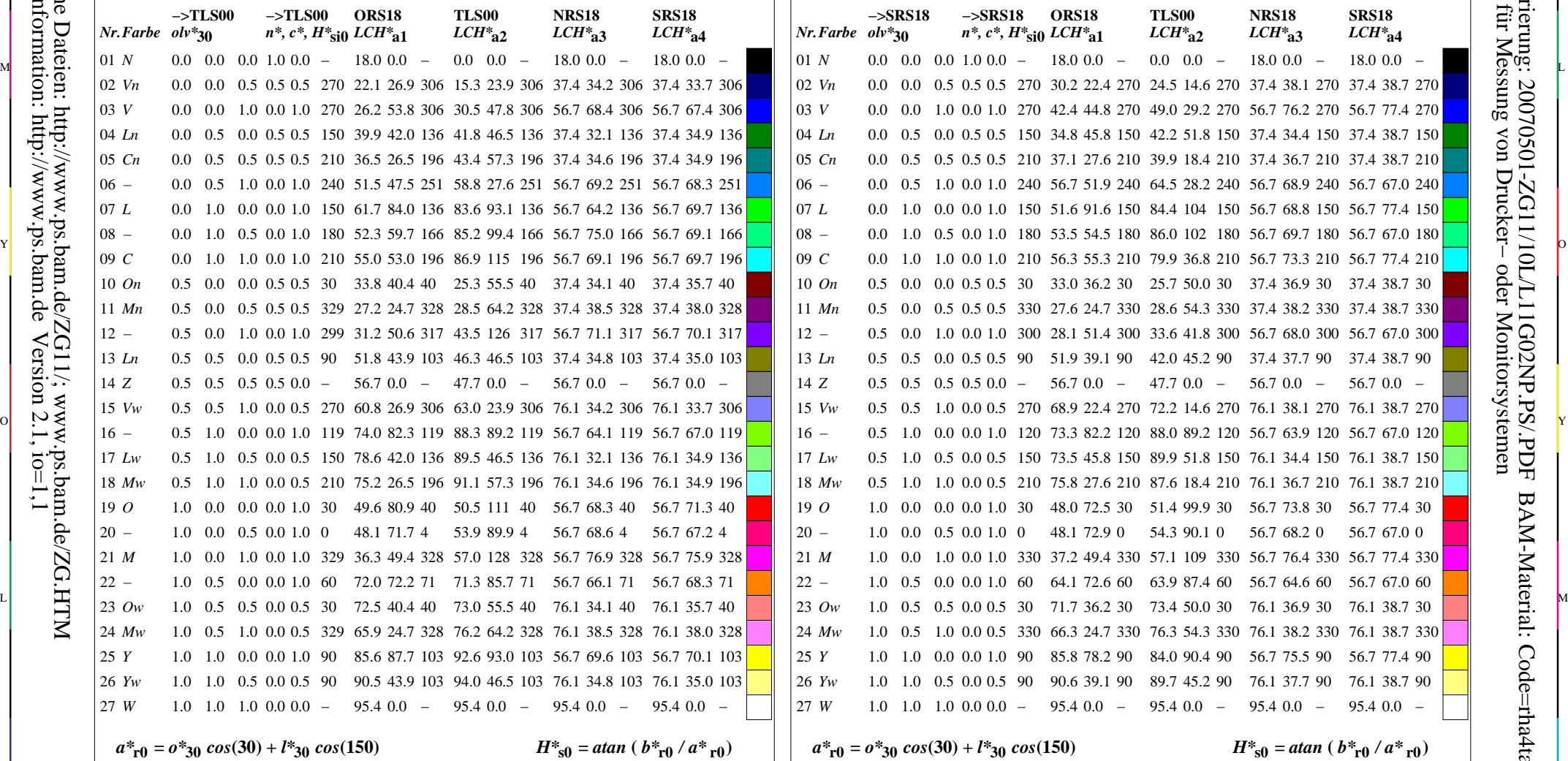

ZG111−

-6

BAM-Material: Code=rha4ta

-6

 Anwendung für Messung von Drucker− oder Monitorsystemen BAM-Registrierung: 20070501-ZG11/10L/L11G02NP.PS/.PDF

oder

 $H^*_{\text{si0}} = round ( H^*_{\text{si0}} )$ 

V

 $b^*$ <sub>r0</sub> =  $o^*$ <sub>30</sub> sin(30) +  $l^*$ <sub>30</sub> sin(150) –  $v^*$ <sub>30</sub> sin(270)

L

-6 -8 TLS00, SRS18−>ORS18, TLS00, NRS18, SRS18; 27 Farben BAM-Prüfvorlage ZG11; Transfer olv\*3, LCH\*a, nce\*, 3/12 Eingabe: *rgb (->olv\*3) setrgbcolor* Ausgabe: keine Eingabeänderung

 $\overline{O}$ 

ZG110−7

Y

-8

## $\overline{\text{www.ps.bam.de/ZG11/10L/L11G03NP.PS/.PDF; Start-Ausgabe}}$ -6 -8 N: Keine Ausgabe-Linearisierung (OL) in Datei (F), Startup (S), Gerät (D)

**Farbmetrische Daten für Systemketten TLS00 −> ORS18, TLS00, NRS18, SRS18 Farbmetrische Daten für Systemketten SRS18 −> ORS18, TLS00, NRS18, SRS18** Siehe ähnliche Dateien: http://www.ps.bam.de/ZG11/; www.ps.bam.de/ZG.HTM Für Eingabe *olv\****30** (SRS18) und Ausgabe *H\****aim** *H\****eim** für 4 Systeme ( *m*=0 bis 4) C V Für Eingabe *olv\****30** (TLS00) und Ausgabe *H\****aim** *H\****eim** für 4 Systeme ( *m*=0 bis 4) Sechs CIELAB-Bunttonwinkel des Gerätes ORS18: (37.7 96.4 150.9 236.0 305.0 353.7); Sechs CIELAB-Bunttonwinkel des Gerätes ORS18: (37.7 96.4 150.9 236.0 305.0 353.7); ähnliche Sechs CIELAB-Bunttonwinkel des Gerätes TLS00: (40.0 102.8 136.0 196.4 306.3 328.2); Sechs CIELAB-Bunttonwinkel des Gerätes TLS00: (40.0 102.8 136.0 196.4 306.3 328.2); Sechs CIELAB-Bunttonwinkel des Gerätes NRS18: (25.5 92.3 162.2 217.0 271.7 328.6); Sechs CIELAB-Bunttonwinkel des Gerätes NRS18: (25.5 92.3 162.2 217.0 271.7 328.6); Sechs CIELAB-Bunttonwinkel des Gerätes SRS18: (30.0 90.0 150.0 210.0 270.0 330.0); Sechs CIELAB-Bunttonwinkel des Gerätes SRS18: (30.0 90.0 150.0 210.0 270.0 330.0); **−>TLS00 −>TLS00 ORS18 TLS00 NRS18 SRS18 −>SRS18 −>SRS18 ORS18 TLS00 NRS18 SRS18** *Nr.Farbe olv\****30** *n\*, c\*, H\****si0** *H\****ai1** *H\****ei1** *H\****ai3** *H\****ei3** *Nr.Farbe olv\****30** *n\*, c\*, H\****si0** *H\****ai1** *H\****ei1** *H\****ai2** *H\****ei2** *H\****ai3** *H\****ei3** *H\****ai2** *H\****ei2** *H\****ai4** *H\****ei4** *H\****ai4** *H\****ei4** 01 *N* 0.0 0.0 0.0 1.0 0.0 − − − − − − − − 01 *N* 0.0 0.0 0.0 1.0 0.0 − − − − − − − −  $M$   $\rightarrow$   $L$   $\rightarrow$   $L$  02 *Vn* 0.0 0.0 0.5 0.5 0.5 270 02 *Vn* 0.0 0.0 0.5 0.5 0.5 270 298 306 297 306 297 306 297 269 270 269 270 269 270 269 03 *V* 0.0 0.0 1.0 0.0 1.0 270 306 297 306 297 306 297 03 *V* 0.0 0.0 1.0 0.0 1.0 270 270 269 270 269 270 269 306 298 269 136 146 136 146 136 146 150 164 150 164 150 164 04 *Ln* 0.0 0.5 0.0 0.5 0.5 150 136 145 04 Ln 0.0 0.5 0.0 0.5 0.5 150 150 162 05 *Cn* 0.0 0.5 0.5 0.5 0.5 210 05 *Cn* 0.0 0.5 0.5 0.5 0.5 210 207 196 208 196 208 196 208 218 210 219 210 219 210 219 06 *−* 0.0 0.5 1.0 0.0 1.0 240 253 251 253 251 253 251 253 240 244 240 244 240 244 06 *−* 0.0 0.5 1.0 0.0 1.0 240 240 244 07 *L* 0.0 1.0 0.0 0.0 1.0 150 07 *L* 0.0 1.0 0.0 0.0 1.0 150 136 146 136 146 136 146 150 162 150 164 150 164 150 164 145 166 183 166 183 166 183 08 *−* 0.0 1.0 0.5 0.0 1.0 180 180 193 180 195 180 195 180 195 08 *−* 0.0 1.0 0.5 0.0 1.0 180 166 181  $\mathbb{Y}$   $\mathfrak{D}$   $\mathfrak{D}$   $\$ 09 *C* 0.0 1.0 1.0 0.0 1.0 210 196 208 196 208 196 208 09 *C* 0.0 1.0 1.0 0.0 1.0 210 210 219 210 219 207 218 210 219 10 *On* 0.5 0.0 0.0 0.5 0.5 30 40 20 40 19 40 19 40 19 10 *On* 0.5 0.0 0.0 0.5 0.5 30  $30^{\circ}$  $\overline{7}$ 30 6 30 6 30 6 11 *Mn* 0.5 0.0 0.5 0.5 0.5 330 315 328 315 328 315 328 315 330 317 330 316 330 316 330 316 11 *Mn* 0.5 0.0 0.5 0.5 0.5 329 328 315 12 *−* 0.5 0.0 1.0 0.0 1.0 299 317 306 317 306 317 306 12 *−* 0.5 0.0 1.0 0.0 1.0 300 300 292 306 293 300 292 300 292 13 *Ln* 0.5 0.5 0.0 0.5 0.5 90 103 104 103 104 103 104 103 104 13 *Ln* 0.5 0.5 0.0 0.5 0.5 90 90 87 90 87 90 87 90 87 14 *Z* 0.5 0.5 0.5 0.5 0.0 − 14 *Z* 0.5 0.5 0.5 0.5 0.0 − − − − − − − − − − − − − − − − 15 *Vw* 0.5 0.5 1.0 0.0 0.5 270 306 297 15 *Vw* 0.5 0.5 1.0 0.0 0.5 270 270 269 306 298 306 297 306 297 269 270 269 270 269 O Y 16 *−* 0.5 1.0 0.0 0.0 1.0 119 124 119 124 119 124 119 124 16 *−* 0.5 1.0 0.0 0.0 1.0 120 125 120 126 120 126 120 126 17 *Lw* 0.5 1.0 0.5 0.0 0.5 150 17 *Lw* 0.5 1.0 0.5 0.0 0.5 150 145 136 146 136 146 136 146 150 162 150 164 150 164 150 164 196 208 18 *Mw* 0.5 1.0 1.0 0.0 0.5 210 18 *Mw* 0.5 1.0 1.0 0.0 0.5 210 207 196 208 196 208 218 210 219 210 219 210 219 19 *O* 1.0 0.0 0.0 0.0 1.0 30 19 *O* 1.0 0.0 0.0 0.0 1.0 30 40 20 40 19 40 19 40 19 30 7 30 6 30 6 30 6 20 *−* 1.0 0.0 0.5 0.0 1.0 0 4 343 4 343 4 343 20 *−* 1.0 0.0 0.5 0.0 1.0 0 0 340  $\Omega$ 0 340 0 340 0 340 4 343 21 *M* 1.0 0.0 1.0 0.0 1.0 329 315 328 315 328 315 328 315 21 *M* 1.0 0.0 1.0 0.0 1.0 330 317 330 316 330 316 330 316 22 *−* 1.0 0.5 0.0 0.0 1.0 60 22 *−* 1.0 0.5 0.0 0.0 1.0 60 71 62 71 61 71 61 71 61 60 47 60 46 60 46 60 46 L H  $\sim$  10.05.05.0005.00.10  $\sim$  10.10  $\sim$  10.10  $\sim$  10.05.05.05.05.05.05.00.20  $\sim$  7.00  $\sim$  00.5.000  $\sim$   $\sim$   $\sim$ 23 *Ow* 1.0 0.5 0.5 0.0 0.5 30 40 20 40 19 40 19 40 19 23 *Ow* 1.0 0.5 0.5 0.0 0.5 30 30 7 30 6 30 6 30 6 24 *Mw* 1.0 0.5 1.0 0.0 0.5 329 328 315 328 315 328 315 24 *Mw* 1.0 0.5 1.0 0.0 0.5 330 330 316 330 316 330 316 315 317 25 *Y* 1.0 1.0 0.0 0.0 1.0 90 103 104 103 104 103 104 103 104 25 *Y* 1.0 1.0 0.0 0.0 1.0 90 90 87 90 87 90 87 90 87 26 *Yw* 1.0 1.0 0.5 0.0 0.5 90 103 104 103 104 103 104 103 104 26 *Yw* 1.0 1.0 0.5 0.0 0.5 90 90 87 90 87 90 87 90 87 27 *W* 1.0 1.0 1.0 0.0 0.0 − 27 *W* 1.0 1.0 1.0 0.0 0.0 − − − − − − − − − − − − − − − −  $a^*_{r0} = a^*_{30} \cos(30) + l^*_{30} \cos(150)$  $H^*_{\text{S0}} = \text{atan} \left( b^*_{\text{r0}} / a^*_{\text{r0}} \right)$  $H^*_{\text{S0}} = \text{atan} \left( b^*_{\text{r0}} / a^*_{\text{r0}} \right)$  $a^*_{r0} = a^*_{30} \cos(30) + l^*_{30} \cos(150)$  $b^*$ <sub>r0</sub> =  $o^*$ <sub>30</sub> sin(30) +  $l^*$ <sub>30</sub> sin(150) –  $v^*$ <sub>30</sub> sin(270)  $H^*_{\text{si0}}$  = *round* ( $H^*_{\text{si0}}$ )  $\begin{bmatrix} b^*_{r0} = o^*_{r0} \sin(30) + l^*_{r0} \sin(150) - v^*_{r0} \sin(270) \end{bmatrix}$   $\begin{bmatrix} H^*_{s0} = round \ (H^*_{s0}) \end{bmatrix}$   $\begin{bmatrix} b^*_{r0} = o^*_{r0} \sin(30) + l^*_{r0} \sin(150) - v^*_{r0} \sin(270) \end{bmatrix}$   $\begin{bmatrix} H^*_{s0} = round \ (H^*_{s0}) \end{bmatrix}$  $H^*_{\text{si0}}$  = *round* ( $H^*_{\text{si0}}$ ) ZG111−7 ZG110−7 BAM-Prüfvorlage ZG11; Transfer olv\*3, LCH\*a, nce\*, 4/12 Eingabe: *rgb (->olv\*3) setrgbcolor* -6 -8 TLS00, SRS18−>ORS18, TLS00, NRS18, SRS18; 27 Farben Ausgabe: keine Eingabeänderung -8 C M Y  $\overline{O}$ L V

M

C

Technische Information: http://www.ps.bam.de $Version 2.1, io=1,1$ ersion  $\frac{1}{2}$ 

-8

 Anwendung für Messung von Drucker− oder Monitorsystemen BAM-Registrierung: 20070501-ZG11/10L/L11G03NP.PS/.PDFDZ-10S0102  $10<sub>A</sub>$ oder BAM-Material: Code=rha4ta

-6

## $\overline{\text{www.ps.bam.de/ZG11/10L/L11G04NP.PS/.PDF; Start-Ausgabe}}$ -6 -8 N: Keine Ausgabe-Linearisierung (OL) in Datei (F), Startup (S), Gerät (D)

**Farbmetrische Daten für Systemketten TLS00 −> ORS18, TLS00, NRS18, SRS18** Siehe ähnliche Dateien: http://www.ps.bam.de/ZG11/; www.ps.bam.de/ZG.HTM Für Eingabe *LCH\****a0** (TLS00) und Ausgabe *olv\****3m** für 4 Systeme ( *m*=0 bis 4) C V Sechs CIELAB-Bunttonwinkel des Gerätes ORS18: (37.7 96.4 150.9 236.0 305.0 353.7); ähnliche Sechs CIELAB-Bunttonwinkel des Gerätes TLS00: (40.0 102.8 136.0 196.4 306.3 328.2); Sechs CIELAB-Bunttonwinkel des Gerätes NRS18: (25.5 92.3 162.2 217.0 271.7 328.6); Sechs CIELAB-Bunttonwinkel des Gerätes SRS18: (30.0 90.0 150.0 210.0 270.0 330.0); **−>TLS00 −>TLS00 ORS18 TLS00 NRS18 SRS18 −>SRS18** *Nr.Farbe LCH\****a0** *n\*, c\*, H\****ai0** *olv\****31** *olv\****32** *olv\****33** *olv\****34** *Nr.Farbe LCH\****a0**  $01 N$  0.0 0.0 − 1.0 0.0 − 0.0 0.0 0.0 0.0 0.0 0.0 0.0 0.0 0.0 0.0 0.0 0.0 M L 02 *Vn* 15.3 23.9 306 0.5 0.5 306 0.01 0.0 0.5 0.0 0.0 0.5 0.3 0.0 0.5 0.3 0.0 0.5 03 *V* 30.5 47.8 306 0.0 1.0 306 0.02 0.0 1.0 0.0 0.0 1.0 0.6 0.0 1.0 0.6 0.0 1.0 04 *Ln* 41.8 46.5 136 0.5 0.5 136 0.14 0.5 0.0 0.0 0.5 0.0 0.19 0.5 0.0 0.12 0.5 0.0 05 *Cn* 43.4 57.3 196 0.5 0.5 196 0.0 0.5 0.26 0.0 0.5 0.5 0.0 0.5 0.31 0.0 0.5 0.38 06 − 58.8 27.6 251 0.0 1.0 251 0.0 0.78 1.0 0.0 0.5 1.0 0.0 0.38 1.0 0.0 0.32 1.0 07 *L* 83.6 93.1 136 0.0 1.0 136 0.27 1.0 0.0 0.0 1.0 0.0 0.38 1.0 0.0 0.23 1.0 0.0 08 − 85.2 99.4 166 0.0 1.0 166 0.0 1.0 0.18 0.0 1.0 0.5 0.0 1.0 0.07 0.0 1.0 0.27 Y O 09 *C* 86.9 115 196 0.0 1.0 196 0.0 1.0 0.53 0.0 1.0 0.99 0.0 1.0 0.62 0.0 1.0 0.77 10 *On* 25.3 55.5 40 0.5 0.5 40 0.5 0.02 0.0 0.5 0.0 0.0 0.5 0.11 0.0 0.5 0.08 0.0 11 *Mn* 28.5 64.2 328 0.5 0.5 328 0.24 0.0 0.5 0.49 0.0 0.5 0.49 0.0 0.5 0.48 0.0 0.5 12 *−* 43.5 126 317 0.0 1.0 317 0.25 0.0 1.0 0.49 0.0 1.0 0.8 0.0 1.0 0.78 0.0 1.0 13 *Ln* 46.3 46.5 103 0.5 0.5 103 0.44 0.5 0.0 0.5 0.5 0.0 0.42 0.5 0.0 0.39 0.5 0.0 14 *Z* 47.7 0.0 − 0.5 0.0 − 0.5 0.5 0.5 0.5 0.5 0.5 0.5 0.5 0.5 0.5 0.5 0.5 15 *Vw* 63.0 23.9 306 0.0 0.5 306 0.51 0.5 1.0 0.5 0.5 1.0 0.8 0.5 1.0 0.8 0.5 1.0 O Y 16 − 88.3 89.2 119 0.0 1.0 119 0.59 1.0 0.0 0.51 1.0 0.0 0.62 1.0 0.0 0.52 1.0 0.0 17 *Lw* 89.5 46.5 136 0.0 0.5 136 0.64 1.0 0.5 0.5 1.0 0.5 0.69 1.0 0.5 0.62 1.0 0.5 18 *Mw* 91.1 57.3 196 0.0 0.5 196 0.5 1.0 0.76 0.5 1.0 1.0 0.5 1.0 0.81 0.5 1.0 0.88 19 *O* 50.5 111 40 0.0 1.0 40 1.0 0.04 0.0 1.0 0.0 0.0 1.0 0.22 0.0 1.0 0.17 0.0 20 *−* 53.9 89.9 4 0.0 1.0 4 1.0 0.0 0.77 1.0 0.0 0.5 1.0 0.0 0.38 1.0 0.0 0.43 21 *M* 57.0 128 328 0.0 1.0 328 0.47 0.0 1.0 0.99 0.0 1.0 0.99 0.0 1.0 0.97 0.0 1.0 22 − 71.3 85.7 71 0.0 1.0 71 1.0 0.57 0.0 1.0 0.49 0.0 1.0 0.68 0.0 1.0 0.68 0.0 23 *Ow* 73.0 55.5 40 0.0 0.5 40 1.0 0.52 0.5 1.0 0.5 0.5 1.0 0.61 0.5 1.0 0.58 0.5 L M 24 *Mw* 76.2 64.2 328 0.0 0.5 328 0.74 0.5 1.0 0.99 0.5 1.0 0.99 0.5 1.0 0.98 0.5 1.0 25 *Y* 92.6 93.0 103 0.0 1.0 103 0.88 1.0 0.0 1.0 1.0 0.0 0.85 1.0 0.0 0.78 1.0 0.0 26 *Yw* 94.0 46.5 103 0.0 0.5 103 0.94 1.0 0.5 1.0 1.0 0.5 0.92 1.0 0.5 0.89 1.0 0.5 27 *W* 95.4 0.0 − 0.0 0.0 − 1.0 1.0 1.0 1.0 1.0 1.0 1.0 1.0 1.0 1.0 1.0 1.0  $H^*_{\text{ai0}} = \text{round}(H^*_{\text{a0}})$  $H^*_{\text{ai0}} = \text{round}(H^*_{\text{a0}})$ 

M

Für Eingabe *LCH\****a0** (SRS18) und Ausgabe *olv\****3m** für 4 Systeme ( *m*=0 bis 4) **Farbmetrische Daten für Systemketten SRS18 −> ORS18, TLS00, NRS18, SRS18** Sechs CIELAB-Bunttonwinkel des Gerätes ORS18: (37.7 96.4 150.9 236.0 305.0 353.7); Sechs CIELAB-Bunttonwinkel des Gerätes TLS00: (40.0 102.8 136.0 196.4 306.3 328.2); Sechs CIELAB-Bunttonwinkel des Gerätes NRS18: (25.5 92.3 162.2 217.0 271.7 328.6); Sechs CIELAB-Bunttonwinkel des Gerätes SRS18: (30.0 90.0 150.0 210.0 270.0 330.0);

C

M

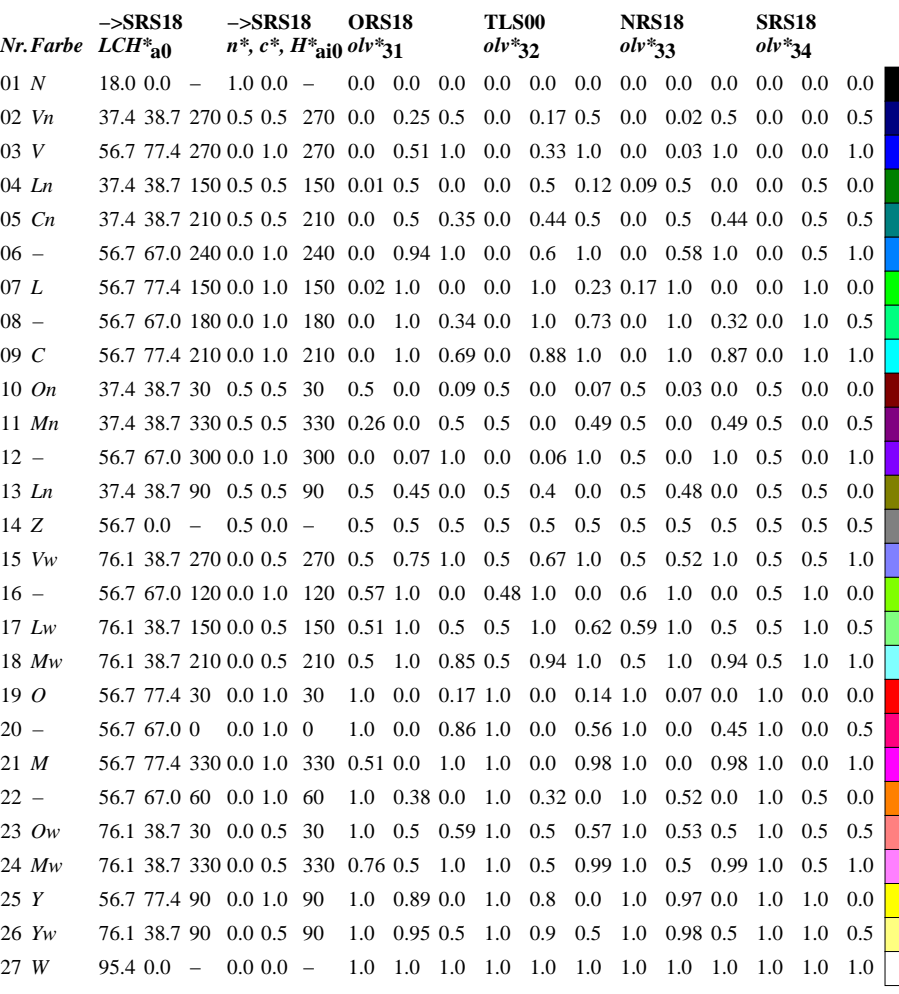

L

Ausgabe: keine Eingabeänderung

V

 $\overline{O}$ 

ZG110−7

V C

-6 -8 TLS00, SRS18−>ORS18, TLS00, NRS18, SRS18; 27 Farben

BAM-Prüfvorlage ZG11; Transfer olv\*3, LCH\*a, nce\*, 5/12 Eingabe: *rgb (->olv\*3) setrgbcolor*

Y

-8

-8

Technische Information: http://www.ps.bam.de

 $Version 2.1, io=1,1$ 

 $i = 1$ ,

Version

C

 Anwendung für Messung von Drucker− oder Monitorsystemen BAM-Registrierung: 20070501-ZG11/10L/L11G04NP.PS/.PDFoder BAM-Material: Code=rha4ta

-6

ZG111−7

### $\overline{\text{www.ps.bam.de/ZG11/10L/L11G05NP.PS/.PDF; Start-Ausgabe}}$ -6 -8 N: Keine Ausgabe-Linearisierung (OL) in Datei (F), Startup (S), Gerät (D)

Für Eingabe *LCH\****a0** (TLS00) und Ausgabe *LCH\****a,Mm** für 4 Systeme ( *m*=0 bis 4) C V **Farbmetrische Daten für Systemketten TLS00 −> ORS18, TLS00, NRS18, SRS18** Sechs CIELAB-Bunttonwinkel des Gerätes ORS18: (37.7 96.4 150.9 236.0 305.0 353.7); Sechs CIELAB-Bunttonwinkel des Gerätes TLS00: (40.0 102.8 136.0 196.4 306.3 328.2); Sechs CIELAB-Bunttonwinkel des Gerätes NRS18: (25.5 92.3 162.2 217.0 271.7 328.6); Sechs CIELAB-Bunttonwinkel des Gerätes SRS18: (30.0 90.0 150.0 210.0 270.0 330.0);

 10 *On* 25.3 55.5 40 0.5 0.5 40 49.6 80.9 40 50.5 111 40 56.7 68.3 40 56.7 71.3 40 20 *−* 53.9 89.9 4 0.0 1.0 4 48.1 71.7 4 *Nr.Farbe LCH\****a0 −>TLS00** *n\*, c\*, H\****ai0** *LCH\****a,M1 −>TLS00** 01 *N* 0.0 0.0 − 1.0 0.0 − 02 *Vn* 15.3 23.9 306 0.5 0.5 306 26.2 53.8 306 30.5 47.8 306 56.7 68.4 306 56.7 67.4 306 03 *V* 30.5 47.8 306 0.0 1.0 306 26.2 53.8 306 30.5 47.8 306 56.7 68.4 306 56.7 67.4 306 04 *Ln* 41.8 46.5 136 0.5 0.5 136 61.7 84.0 136 83.6 93.1 136 56.7 64.2 136 56.7 69.7 136 05 *Cn* 43.4 57.3 196 0.5 0.5 196 55.0 53.0 196 86.9 115 196 56.7 69.1 196 56.7 69.7 196 06 *−* 58.8 27.6 251 0.0 1.0 251 51.5 47.5 251 58.8 27.6 251 56.7 69.2 251 56.7 68.3 251 07 *L* 83.6 93.1 136 0.0 1.0 136 61.7 84.0 136 83.6 93.1 136 56.7 64.2 136 56.7 69.7 136 08 <sup>−</sup> 85.2 99.4 166 0.0 1.0 166 52.3 59.7 166 85.2 99.4 166 56.7 75.0 166 56.7 69.1 166 09 *C* 86.9 115 196 0.0 1.0 196 55.0 53.0 196 86.9 115 196 56.7 69.1 196 56.7 69.7 196 11 *Mn* 28.5 64.2 328 0.5 0.5 328 36.3 49.4 328 57.0 128 328 56.7 76.9 328 56.7 75.9 328 12 *−* 43.5 126 317 0.0 1.0 317 31.2 50.6 317 43.5 126 317 56.7 71.1 317 56.7 70.1 317 13 *Ln* 46.3 46.5 103 0.5 0.5 103 85.6 87.7 103 92.6 93.0 103 56.7 69.6 103 56.7 70.1 103 14 *Z* 47.7 0.0 − 0.5 0.0 − 48.1 71.7 − 53.9 89.9 − 15 *Vw* 63.0 23.9 306 0.0 0.5 306 26.2 53.8 306 30.5 47.8 306 56.7 68.4 306 56.7 67.4 306 16 *−* 88.3 89.2 119 0.0 1.0 119 74.0 82.3 119 88.3 89.2 119 56.7 64.1 119 56.7 67.0 119 17 *Lw* 89.5 46.5 136 0.0 0.5 136 61.7 84.0 136 83.6 93.1 136 56.7 64.2 136 56.7 69.7 136 18 *Mw* 91.1 57.3 196 0.0 0.5 196 55.0 53.0 196 86.9 115 196 56.7 69.1 196 56.7 69.7 196 19 *O* 50.5 111 40 0.0 1.0 40 49.6 80.9 40 21 *M* 57.0 128 328 0.0 1.0 328 36.3 49.4 328 57.0 128 328 56.7 76.9 328 56.7 75.9 328 22 − 71.3 85.7 71 0.0 1.0 71 72.0 72.2 71 71.3 85.7 71 56.7 66.1 71 56.7 68.3 71 23 *Ow* 73.0 55.5 40 0.0 0.5 40 49.6 80.9 40 50.5 111 40 24 *Mw* 76.2 64.2 328 0.0 0.5 328 36.3 49.4 328 57.0 128 328 56.7 76.9 328 56.7 75.9 328 25 *Y* 92.6 93.0 103 0.0 1.0 103 85.6 87.7 103 92.6 93.0 103 56.7 69.6 103 56.7 70.1 103 26 *Yw* 94.0 46.5 103 0.0 0.5 103 85.6 87.7 103 92.6 93.0 103 56.7 69.6 103 56.7 70.1 103 27 *W* 95.4 0.0 − 0.0 0.0 − 48.1 71.7 − **ORS18** 48.1 71.7 − **TLS00** *LCH\****a,M2** 53.9 89.9 − 50.5 111 40 53.9 89.9 4 53.9 89.9 − **NRS18** *LCH\****a,M3** 56.7 68.6 − 56.7 68.6 − 56.7 67.2 − 56.7 68.3 40 56.7 71.3 40 56.7 68.6 4 56.7 68.3 40 56.7 71.3 40 56.7 68.6 − **SRS18** *LCH\****a,M4** 56.7 67.2 − 56.7 67.2 4 56.7 67.2 −

C

Für Eingabe *LCH\****a0** (SRS18) und Ausgabe *LCH\****a,Mm** für 4 Systeme ( *m*=0 bis 4) **Farbmetrische Daten für Systemketten SRS18 −> ORS18, TLS00, NRS18, SRS18** Sechs CIELAB-Bunttonwinkel des Gerätes ORS18: (37.7 96.4 150.9 236.0 305.0 353.7); Sechs CIELAB-Bunttonwinkel des Gerätes TLS00: (40.0 102.8 136.0 196.4 306.3 328.2); Sechs CIELAB-Bunttonwinkel des Gerätes NRS18: (25.5 92.3 162.2 217.0 271.7 328.6); Sechs CIELAB-Bunttonwinkel des Gerätes SRS18: (30.0 90.0 150.0 210.0 270.0 330.0);

C

M

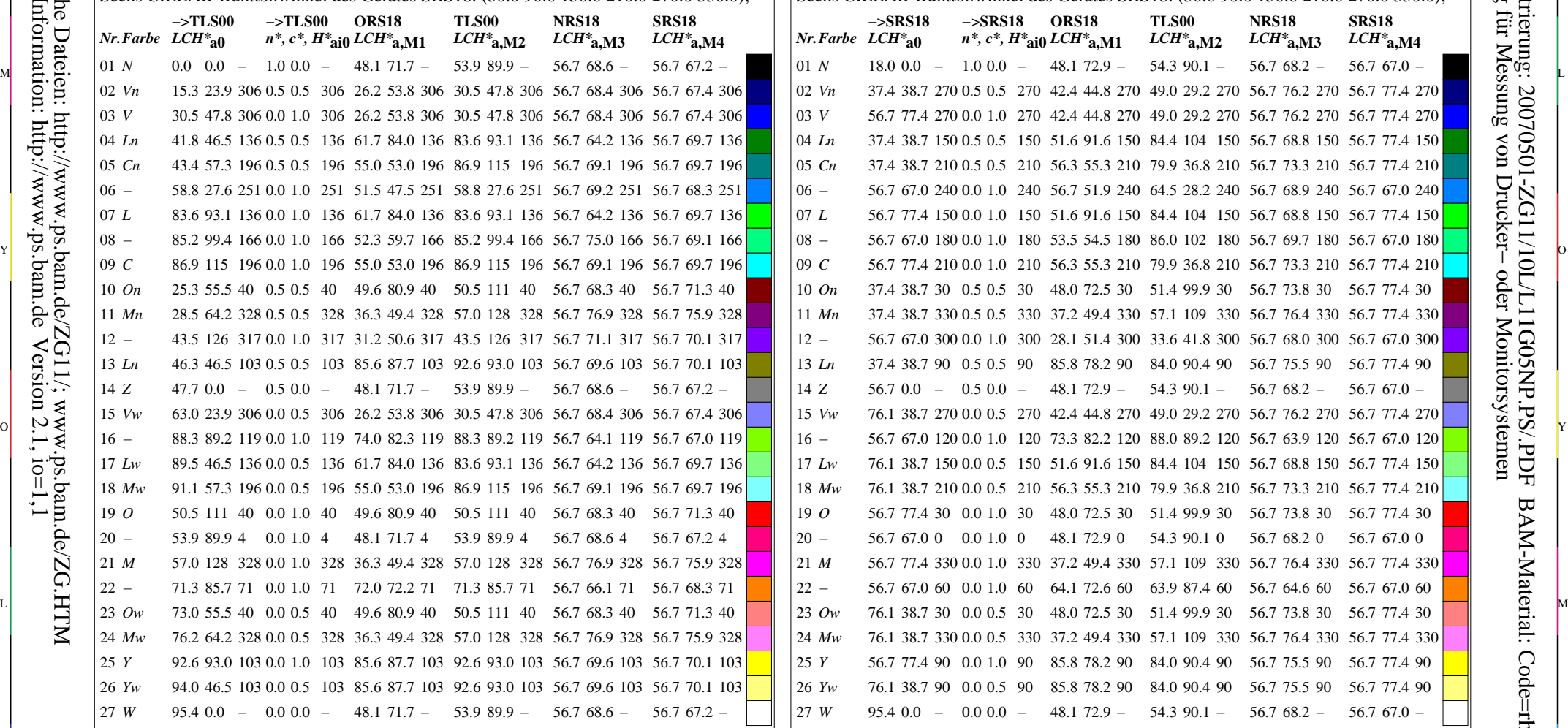

ZG111−7

-6

BAM-Material: Code=rha4ta

-6

 Anwendung für Messung von Drucker− oder Monitorsystemen BAM-Registrierung: 20070501-ZG11/10L/L11G05NP.PS/.PDF

oder

 $\overline{u}$ 

V

 $H^*_{\text{ai0}} = \text{round}(H^*_{\text{a0}})$ 

-8

-8

Technische Information: http://www.ps.bam.de

ähnliche

 $Version 2.1, io=1,1$ 

 $i_0=1$ ,

ersion

Siehe ähnliche Dateien: http://www.ps.bam.de/ZG11/; www.ps.bam.de/ZG.HTM

M Y  $\overline{O}$ L -6 -8 TLS00, SRS18−>ORS18, TLS00, NRS18, SRS18; 27 Farben BAM-Prüfvorlage ZG11; Transfer olv\*3, LCH\*a, nce\*, 6/12 Eingabe: *rgb (->olv\*3) setrgbcolor* Ausgabe: keine Eingabeänderung

ZG110−7

## $\overline{\text{www.ps.bam.de/ZG11/10L/L11G06NP.PS/.PDF}; \text{Start-Ausgabe}}$ -6 -8 N: Keine Ausgabe-Linearisierung (OL) in Datei (F), Startup (S), Gerät (D)

Für Eingabe *LCH\****a0** (TLS00) und Ausgabe *LCH\****am** für 4 Systeme ( *m*=0 bis 4) **Farbmetrische Daten für Systemketten TLS00 −> ORS18, TLS00, NRS18, SRS18** Sechs CIELAB-Bunttonwinkel des Gerätes ORS18: (37.7 96.4 150.9 236.0 305.0 353.7); Sechs CIELAB-Bunttonwinkel des Gerätes TLS00: (40.0 102.8 136.0 196.4 306.3 328.2); Sechs CIELAB-Bunttonwinkel des Gerätes NRS18: (25.5 92.3 162.2 217.0 271.7 328.6); Sechs CIELAB-Bunttonwinkel des Gerätes SRS18: (30.0 90.0 150.0 210.0 270.0 330.0); Für Eingabe *LCH\****a0** (SRS18) und Ausgabe *LCH\****am** für 4 Systeme ( *m*=0 bis 4) C V

 10 *On* 25.3 55.5 40 0.5 0.5 40 33.8 40.4 40 25.3 55.5 40 37.4 34.1 40 37.4 35.7 40 20 *−* 53.9 89.9 4 0.0 1.0 4 48.1 71.7 4 *Nr.Farbe LCH\****a0 −>TLS00** *n\*, c\*, H\****ai0** *LCH\****a1 −>TLS00**  $01 N$  0.0 0.0 − 1.0 0.0 − 02 *Vn* 15.3 23.9 306 0.5 0.5 306 22.1 26.9 306 15.3 23.9 306 37.4 34.2 306 37.4 33.7 306 03 *V* 30.5 47.8 306 0.0 1.0 306 26.2 53.8 306 30.5 47.8 306 56.7 68.4 306 56.7 67.4 306 04 *Ln* 41.8 46.5 136 0.5 0.5 136 39.9 42.0 136 41.8 46.5 136 37.4 32.1 136 37.4 34.9 136 05 *Cn* 43.4 57.3 196 0.5 0.5 196 36.5 26.5 196 43.4 57.3 196 37.4 34.6 196 37.4 34.9 196 06 *−* 58.8 27.6 251 0.0 1.0 251 51.5 47.5 251 58.8 27.6 251 56.7 69.2 251 56.7 68.3 251 07 *L* 83.6 93.1 136 0.0 1.0 136 61.7 84.0 136 83.6 93.1 136 56.7 64.2 136 56.7 69.7 136 08 <sup>−</sup> 85.2 99.4 166 0.0 1.0 166 52.3 59.7 166 85.2 99.4 166 56.7 75.0 166 56.7 69.1 166 09 *C* 86.9 115 196 0.0 1.0 196 55.0 53.0 196 86.9 115 196 56.7 69.1 196 56.7 69.7 196 11 *Mn* 28.5 64.2 328 0.5 0.5 328 27.2 24.7 328 28.5 64.2 328 37.4 38.5 328 37.4 38.0 328 12 *−* 43.5 126 317 0.0 1.0 317 31.2 50.6 317 43.5 126 317 56.7 71.1 317 56.7 70.1 317 13 *Ln* 46.3 46.5 103 0.5 0.5 103 51.8 43.9 103 46.3 46.5 103 37.4 34.8 103 37.4 35.0 103 14 *Z* 47.7 0.0 − 0.5 0.0 − 56.7 0.0 − 47.7 0.0 − 15 *Vw* 63.0 23.9 306 0.0 0.5 306 60.8 26.9 306 63.0 23.9 306 76.1 34.2 306 76.1 33.7 306 16 *−* 88.3 89.2 119 0.0 1.0 119 74.0 82.3 119 88.3 89.2 119 56.7 64.1 119 56.7 67.0 119 17 *Lw* 89.5 46.5 136 0.0 0.5 136 78.6 42.0 136 89.5 46.5 136 76.1 32.1 136 76.1 34.9 136 18 *Mw* 91.1 57.3 196 0.0 0.5 196 75.2 26.5 196 91.1 57.3 196 76.1 34.6 196 76.1 34.9 196 19 *O* 50.5 111 40 0.0 1.0 40 49.6 80.9 40 50.5 111 40 21 *M* 57.0 128 328 0.0 1.0 328 36.3 49.4 328 57.0 128 328 56.7 76.9 328 56.7 75.9 328 22 − 71.3 85.7 71 0.0 1.0 71 72.0 72.2 71 71.3 85.7 71 56.7 66.1 71 56.7 68.3 71 23 *Ow* 73.0 55.5 40 0.0 0.5 40 72.5 40.4 40 73.0 55.5 40 76.1 34.1 40 76.1 35.7 40 L M 24 *Mw* 76.2 64.2 328 0.0 0.5 328 65.9 24.7 328 76.2 64.2 328 76.1 38.5 328 76.1 38.0 328 25 *Y* 92.6 93.0 103 0.0 1.0 103 85.6 87.7 103 92.6 93.0 103 56.7 69.6 103 56.7 70.1 103 26 *Yw* 94.0 46.5 103 0.0 0.5 103 90.5 43.9 103 94.0 46.5 103 76.1 34.8 103 76.1 35.0 103 27 *W* 95.4 0.0 − 0.0 0.0 − **ORS18** 18.0 0.0 − 95.4 0.0 − **TLS00** *LCH\****a2**  $0.0 \quad 0.0 \quad -$ 53.9 89.9 4 95.4 0.0 − **NRS18** *LCH\****a3** 18.0 0.0 − 56.7 0.0 − 56.7 68.3 40 56.7 71.3 40 56.7 68.6 4 95.4 0.0 − **SRS18** *LCH\****a4** 18.0 0.0 − 56.7 0.0 − 56.7 67.2 4 95.4 0.0 − O Y Y O  $M \rightarrow M$   $N$  100 000 100 000 100 000 100 000 100 000 100 000 100 000 100 000 100 000 000 100 000 100 000 100 000 100 000 100 000 1

**Farbmetrische Daten für Systemketten SRS18 −> ORS18, TLS00, NRS18, SRS18** Sechs CIELAB-Bunttonwinkel des Gerätes ORS18: (37.7 96.4 150.9 236.0 305.0 353.7); Sechs CIELAB-Bunttonwinkel des Gerätes TLS00: (40.0 102.8 136.0 196.4 306.3 328.2); Sechs CIELAB-Bunttonwinkel des Gerätes NRS18: (25.5 92.3 162.2 217.0 271.7 328.6); Sechs CIELAB-Bunttonwinkel des Gerätes SRS18: (30.0 90.0 150.0 210.0 270.0 330.0);

C

M

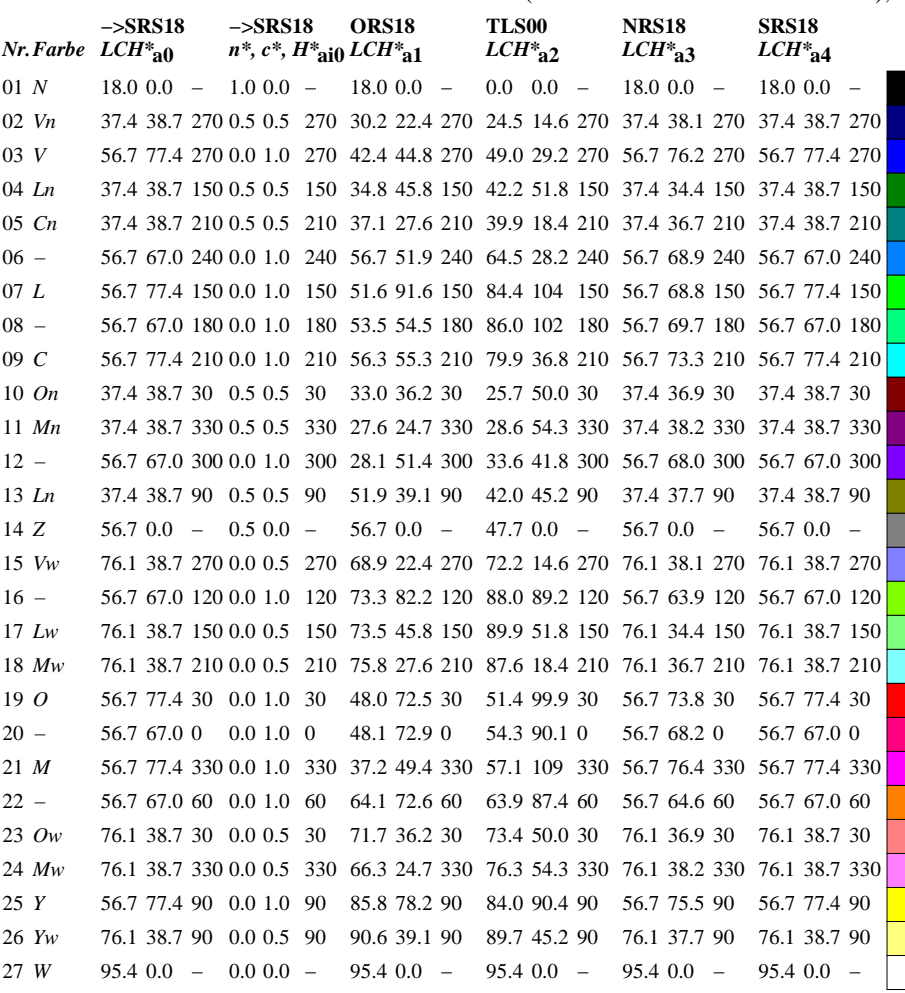

ZG111−7

-6

BAM-Material: Code=rha4ta

-6

 Anwendung für Messung von Drucker− oder Monitorsystemen BAM-Registrierung: 20070501-ZG11/10L/L11G06NP.PS/.PDF

oder

 $\overline{100}$ 

V

 $H^*_{\text{ai0}} = \text{round}(H^*_{\text{a0}})$ 

 $H^*_{\text{ail}} = round (H^*_{\text{ail}})$ 

C

M Y  $\overline{O}$ L -6 -8 TLS00, SRS18−>ORS18, TLS00, NRS18, SRS18; 27 Farben BAM-Prüfvorlage ZG11; Transfer olv\*3, LCH\*a, nce\*, 7/12 Eingabe: *rgb (->olv\*3) setrgbcolor* Ausgabe: keine Eingabeänderung

V C

ZG110−7

-8

### $\overline{\text{www.ps.bam.de/ZG11/10L/L11G07NP.PS/.PDF; Start-Ausgabe}}$ -6 -8 N: Keine Ausgabe-Linearisierung (OL) in Datei (F), Startup (S), Gerät (D)

Für Eingabe *LCH\****a0** (TLS00) und Ausgabe *H\****aim** *H\****eim** für 4 Systeme ( *m*=0 bis 4) **Farbmetrische Daten für Systemketten TLS00 −> ORS18, TLS00, NRS18, SRS18** Sechs CIELAB-Bunttonwinkel des Gerätes ORS18: (37.7 96.4 150.9 236.0 305.0 353.7); Sechs CIELAB-Bunttonwinkel des Gerätes TLS00: (40.0 102.8 136.0 196.4 306.3 328.2); Sechs CIELAB-Bunttonwinkel des Gerätes NRS18: (25.5 92.3 162.2 217.0 271.7 328.6); Sechs CIELAB-Bunttonwinkel des Gerätes SRS18: (30.0 90.0 150.0 210.0 270.0 330.0); Für Eingabe *LCH\****a0** (SRS18) und Ausgabe *H\****aim** *H\****eim** für 4 Systeme ( *m*=0 bis 4) C V

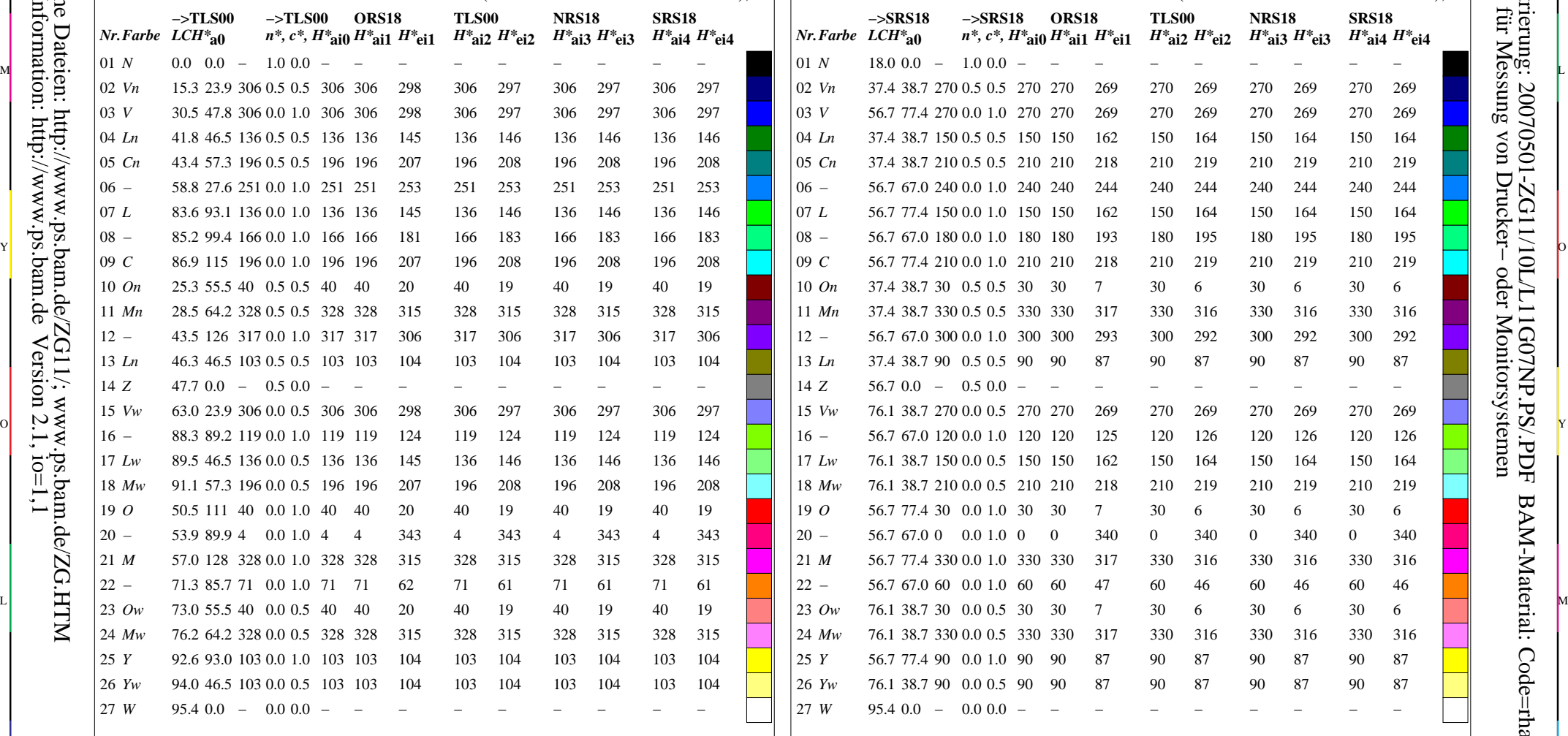

 $H^*_{\text{ail}} = round ( H^*_{\text{ail}} )$ 

C

**Farbmetrische Daten für Systemketten SRS18 −> ORS18, TLS00, NRS18, SRS18**

C

M

Sechs CIELAB-Bunttonwinkel des Gerätes ORS18: (37.7 96.4 150.9 236.0 305.0 353.7); Sechs CIELAB-Bunttonwinkel des Gerätes TLS00: (40.0 102.8 136.0 196.4 306.3 328.2); Sechs CIELAB-Bunttonwinkel des Gerätes NRS18: (25.5 92.3 162.2 217.0 271.7 328.6); Sechs CIELAB-Bunttonwinkel des Gerätes SRS18: (30.0 90.0 150.0 210.0 270.0 330.0);

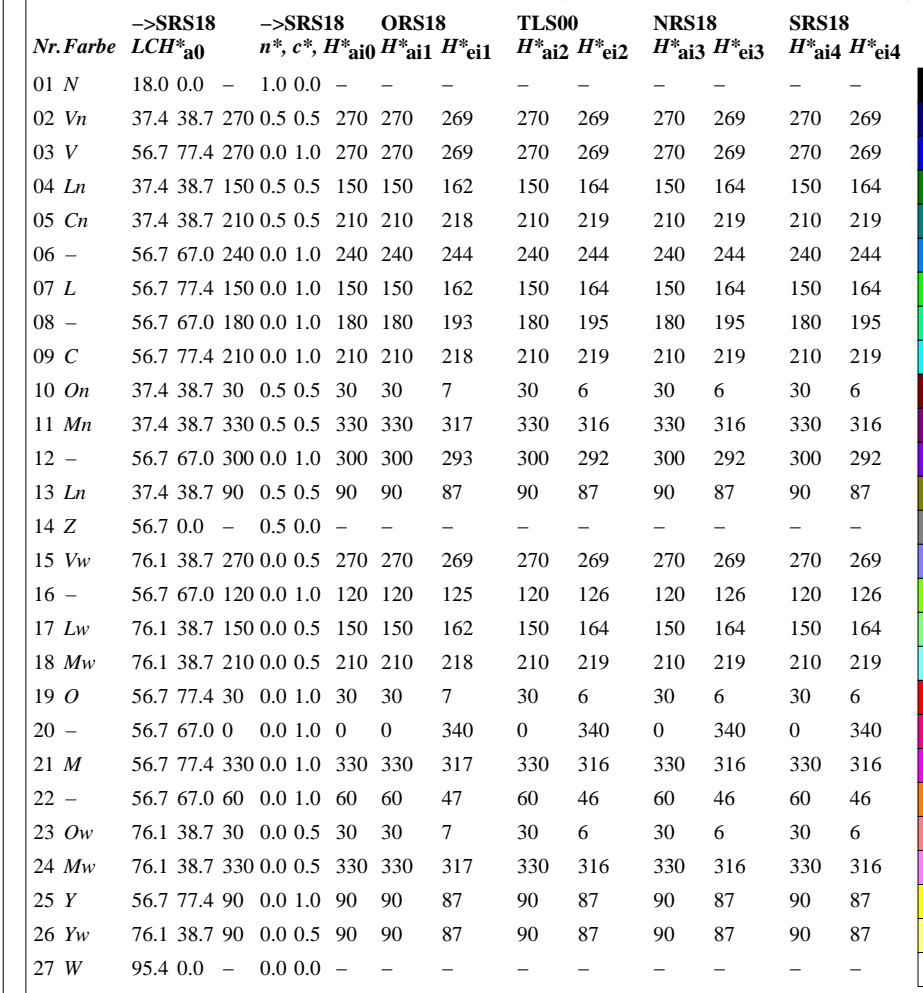

 $H^*_{\text{ail}} = round ( H^*_{\text{ail}} )$ 

 $\overline{O}$ 

-6 -8 TLS00, SRS18−>ORS18, TLS00, NRS18, SRS18; 27 Farben BAM-Prüfvorlage ZG11; Transfer olv\*3, LCH\*a, nce\*, 8/12 Eingabe: *rgb (->olv\*3) setrgbcolor*

M

ZG110−

V C

Y

Ausgabe: keine Eingabeänderung

V

L

ZG111−

-6

BAM-Material: Code=rha4ta

-6

 Anwendung für Messung von Drucker− oder Monitorsystemen BAM-Registrierung: 20070501-ZG11/10L/L11G07NP.PS/.PDF

-8

# V L O Y -6 -8 www.ps.bam.de/ZG11/10L/L11G08NP.PS/.PDF; Start-Ausgabe N: Keine Ausgabe-Linearisierung (OL) in Datei (F), Startup (S), Gerät (D)

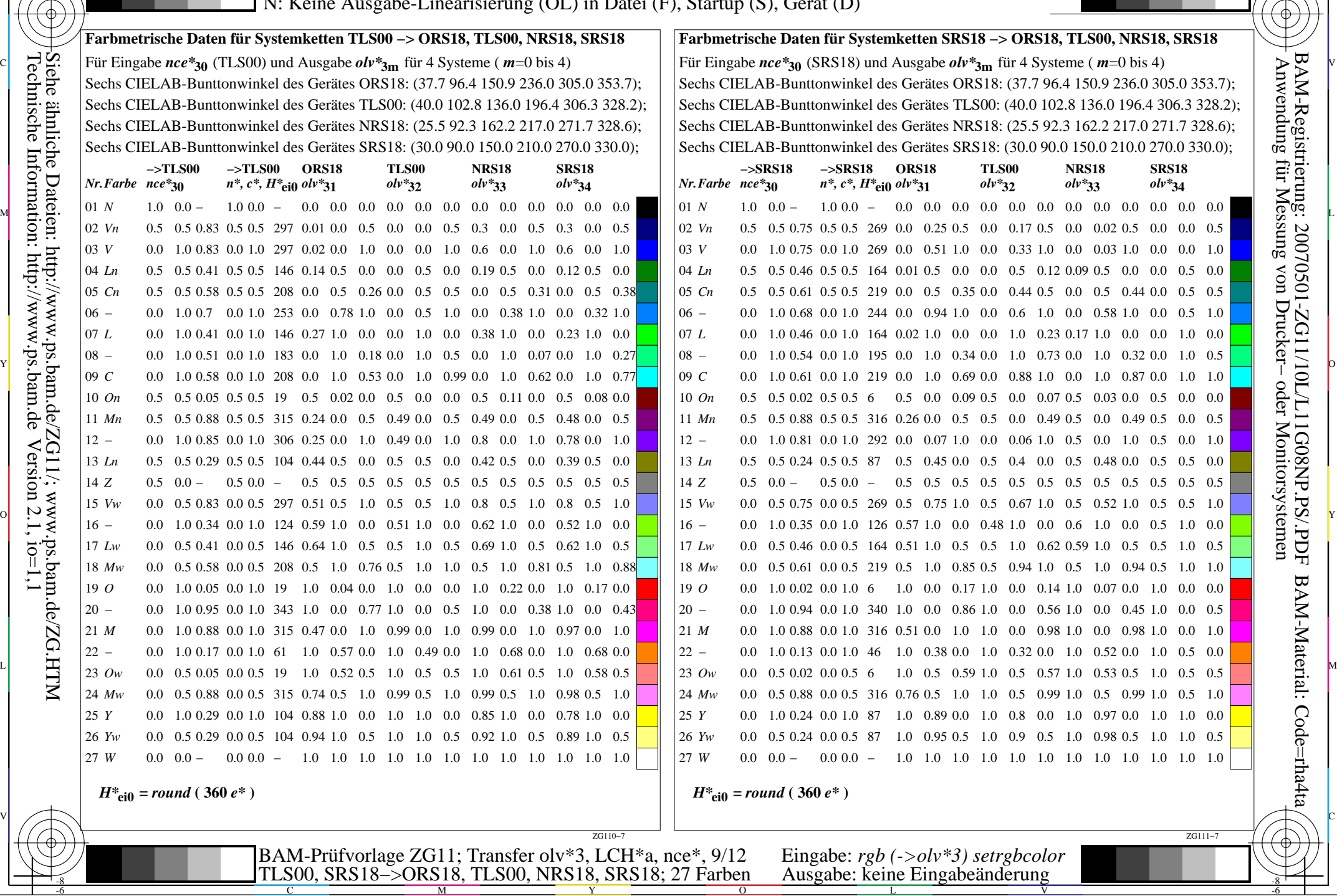

M

C

-8

-8

C

M

Y

O

L

V

-6

## $\overline{\text{www.ps.bam.de/ZG11/10L/L11G09NP.PS/.PDF; Start-Ausgabe}}$ -6 -8 N: Keine Ausgabe-Linearisierung (OL) in Datei (F), Startup (S), Gerät (D)

**Farbmetrische Daten für Systemketten TLS00 −> ORS18, TLS00, NRS18, SRS18 Farbmetrische Daten für Systemketten SRS18 −> ORS18, TLS00, NRS18, SRS18** Siehe ähnliche Dateien: http://www.ps.bam.de/ZG11/; www.ps.bam.de/ZG.HTM Für Eingabe *nce\****30** (SRS18) und Ausgabe *LCH\****a,Mm** für 4 Systeme ( *m*=0 bis 4) C V Für Eingabe *nce\****30** (TLS00) und Ausgabe *LCH\****a,Mm** für 4 Systeme ( *m*=0 bis 4) Sechs CIELAB-Bunttonwinkel des Gerätes ORS18: (37.7 96.4 150.9 236.0 305.0 353.7); Sechs CIELAB-Bunttonwinkel des Gerätes ORS18: (37.7 96.4 150.9 236.0 305.0 353.7); ähnliche Sechs CIELAB-Bunttonwinkel des Gerätes TLS00: (40.0 102.8 136.0 196.4 306.3 328.2); Sechs CIELAB-Bunttonwinkel des Gerätes TLS00: (40.0 102.8 136.0 196.4 306.3 328.2); Sechs CIELAB-Bunttonwinkel des Gerätes NRS18: (25.5 92.3 162.2 217.0 271.7 328.6); Sechs CIELAB-Bunttonwinkel des Gerätes NRS18: (25.5 92.3 162.2 217.0 271.7 328.6); Sechs CIELAB-Bunttonwinkel des Gerätes SRS18: (30.0 90.0 150.0 210.0 270.0 330.0); Sechs CIELAB-Bunttonwinkel des Gerätes SRS18: (30.0 90.0 150.0 210.0 270.0 330.0); **−>TLS00 −>TLS00 ORS18 TLS00 NRS18 SRS18 −>SRS18 −>SRS18 ORS18 TLS00 NRS18 SRS18** *Nr.Farbe nce\****30** *n\*, c\*, H\****ei0** *LCH\****a,M1** *LCH\****a,M2** *LCH\****a,M3** *LCH\****a,M4** *Nr.Farbe nce\****30** *n\*, c\*, H\****ei0** *LCH\****a,M1** *LCH\****a,M2** *LCH\****a,M3** *LCH\****a,M4**  $54.3$  90.1 − 01 *N* 1.0 0.0 − 1.0 0.0 − 56.7 68.2 − 48.1 71.7 − 53.9 89.9 − 56.7 68.6 − 56.7 67.2 −  $01 N$  1.0  $0.0 - 1.0 0.0 -$ 48.1 72.9 − 56.7 67.0 − M L 02 *Vn* 0.5 0.5 0.83 0.5 0.5 297 26.2 53.8 306 30.5 47.8 306 56.7 68.4 306 56.7 67.4 306 02 *Vn* 0.5 0.5 0.75 0.5 0.5 269 42.4 44.8 270 49.0 29.2 270 56.7 76.2 270 56.7 77.4 270 03  $V = 0.0 \pm 1.0 \pm 0.75 \pm 0.0 \pm 0.0$ 03 *V* 0.0 1.0 0.83 0.0 1.0 297 26.2 53.8 306 30.5 47.8 306 56.7 68.4 306 56.7 67.4 306 42.4 44.8 270 49.0 29.2 270 56.7 76.2 270 56.7 77.4 270 04 *Ln* 0.5 0.5 0.41 0.5 0.5 146 61.7 84.0 136 83.6 93.1 136 56.7 64.2 136 56.7 69.7 136 04 *Ln* 0.5 0.5 0.46 0.5 0.5 164 51.6 91.6 150 84.4 104 150 56.7 68.8 150 56.7 77.4 150 05 *Cn* 0.5 0.5 0.58 0.5 0.5 208 55.0 53.0 196 86.9 115 196 56.7 69.1 196 56.7 69.7 196 05 *Cn* 0.5 0.5 0.61 0.5 0.5 219 56.3 55.3 210 79.9 36.8 210 56.7 73.3 210 56.7 77.4 210 06 <sup>−</sup> 0.0 1.0 0.7 0.0 1.0 253 51.5 47.5 251 58.8 27.6 251 56.7 69.2 251 56.7 68.3 251 06 *−* 0.0 1.0 0.68 0.0 1.0 244 56.7 51.9 240 64.5 28.2 240 56.7 68.9 240 56.7 67.0 240 07 *L* 0.0 1.0 0.41 0.0 1.0 146 61.7 84.0 136 83.6 93.1 136 56.7 64.2 136 56.7 69.7 136 07 *L* 0.0 1.0 0.46 0.0 1.0 164 51.6 91.6 150 84.4 104 150 56.7 68.8 150 56.7 77.4 150 08 − 0.0 1.0 0.51 0.0 1.0 183 52.3 59.7 166 85.2 99.4 166 56.7 75.0 166 56.7 69.1 166 08 − 0.0 1.0 0.54 0.0 1.0 195 53.5 54.5 180 86.0 102 180 56.7 69.7 180 56.7 67.0 180 Y O 09 *C* 0.0 1.0 0.58 0.0 1.0 208 55.0 53.0 196 86.9 115 196 56.7 69.1 196 56.7 69.7 196 09 *C* 0.0 1.0 0.61 0.0 1.0 219 56.3 55.3 210 79.9 36.8 210 56.7 73.3 210 56.7 77.4 210 10 *On* 0.5 0.5 0.02 0.5 0.5 6 10 *On* 0.5 0.5 0.05 0.5 0.5 19 49.6 80.9 40 50.5 111 40 56.7 68.3 40 56.7 71.3 40 48.0 72.5 30 51.4 99.9 30 56.7 73.8 30 56.7 77.4 30 11 *Mn* 0.5 0.5 0.88 0.5 0.5 315 36.3 49.4 328 57.0 128 328 56.7 76.9 328 56.7 75.9 328 11 *Mn* 0.5 0.5 0.88 0.5 0.5 316 37.2 49.4 330 57.1 109 330 56.7 76.4 330 56.7 77.4 330 12 *−* 0.0 1.0 0.85 0.0 1.0 306 31.2 50.6 317 43.5 126 317 56.7 71.1 317 56.7 70.1 317 12 − 0.0 1.0 0.81 0.0 1.0 292 28.1 51.4 300 33.6 41.8 300 56.7 68.0 300 56.7 67.0 300 13 *Ln* 0.5 0.5 0.24 0.5 0.5 87 85.8 78.2 90 84.0 90.4 90 56.7 75.5 90 13 *Ln* 0.5 0.5 0.29 0.5 0.5 104 85.6 87.7 103 92.6 93.0 103 56.7 69.6 103 56.7 70.1 103  $14 \tZ \t0.5 \t0.0 - \t0.5 \t0.0 14 \tZ \t0.5 \t0.0 - \t0.5 \t0.0$ 48.1 71.7 − 53.9 89.9 − 56.7 68.6 − 56.7 67.2 − 48.1 72.9 − 54.3 90.1 − 56.7 68.2 − 56.7 67.0 − 15 *Vw* 0.0 0.5 0.83 0.0 0.5 297 26.2 53.8 306 30.5 47.8 306 56.7 68.4 306 56.7 67.4 306 15 *Vw* 0.0 0.5 0.75 0.0 0.5 269 42.4 44.8 270 49.0 29.2 270 56.7 76.2 270 56.7 77.4 270 O Y 16 − 0.0 1.0 0.35 0.0 1.0 16 *−* 0.0 1.0 0.34 0.0 1.0 124 74.0 82.3 119 88.3 89.2 119 56.7 64.1 119 56.7 67.0 119 73.3 82.2 120 88.0 89.2 120 56.7 63.9 120 56.7 67.0 120 17 *Lw* 0.0 0.5 0.41 0.0 0.5 146 61.7 84.0 136 83.6 93.1 136 56.7 64.2 136 56.7 69.7 136 17 *Lw* 0.0 0.5 0.46 0.0 0.5 164 51.6 91.6 150 84.4 104 150 56.7 68.8 150 56.7 77.4 150 18 *Mw* 0.0 0.5 0.58 0.0 0.5 208 55.0 53.0 196 86.9 115 196 56.7 69.1 196 56.7 69.7 196 18 *Mw* 0.0 0.5 0.61 0.0 0.5 219 56.3 55.3 210 79.9 36.8 210 56.7 73.3 210 56.7 77.4 210 19 *O* 0.0 1.0 0.05 0.0 1.0 19 19 *O* 0.0 1.0 0.02 0.0 1.0 6 49.6 80.9 40 50.5 111 40 56.7 68.3 40 56.7 71.3 40 48.0 72.5 30 51.4 99.9 30 56.7 73.8 30 20 *−* 0.0 1.0 0.95 0.0 1.0 343 48.1 71.7 4 53.9 89.9 4 56.7 68.6 4 56.7 67.2 4 20 *−* 0.0 1.0 0.94 0.0 1.0 340 48.1 72.9 0 54.3 90.1 0 56.7 68.2 0 56.7 67.0 0 21 *M* 0.0 1.0 0.88 0.0 1.0 315 36.3 49.4 328 57.0 128 328 56.7 76.9 328 56.7 75.9 328 21 *M* 0.0 1.0 0.88 0.0 1.0 316 37.2 49.4 330 57.1 109 330 56.7 76.4 330 56.7 77.4 330 22 *−* 0.0 1.0 0.13 0.0 1.0 46 22 *−* 0.0 1.0 0.17 0.0 1.0 61 72.0 72.2 71 71.3 85.7 71 56.7 66.1 71 56.7 68.3 71 64.1 72.6 60 63.9 87.4 60 56.7 64.6 60 L M 23 *Ow* 0.0 0.5 0.02 0.0 0.5 6 23 *Ow* 0.0 0.5 0.05 0.0 0.5 19 49.6 80.9 40 50.5 111 40 56.7 68.3 40 56.7 71.3 40 48.0 72.5 30 51.4 99.9 30 56.7 73.8 30 56.7 77.4 30 24 *Mw* 0.0 0.5 0.88 0.0 0.5 315 36.3 49.4 328 57.0 128 328 56.7 76.9 328 56.7 75.9 328 24 *Mw* 0.0 0.5 0.88 0.0 0.5 316 37.2 49.4 330 57.1 109 330 56.7 76.4 330 56.7 77.4 330 25 *Y* 0.0 1.0 0.29 0.0 1.0 104 85.6 87.7 103 92.6 93.0 103 56.7 69.6 103 56.7 70.1 103 25 *Y* 0.0 1.0 0.24 0.0 1.0 87 85.8 78.2 90 84.0 90.4 90 56.7 75.5 90 26 *Yw* 0.0 0.5 0.24 0.0 0.5 87 85.8 78.2 90 84.0 90.4 90 56.7 75.5 90 56.7 77.4 90 26 *Yw* 0.0 0.5 0.29 0.0 0.5 104 85.6 87.7 103 92.6 93.0 103 56.7 69.6 103 56.7 70.1 103  $27 W$  0.0 0.0 − 0.0 0.0 − 27 *W* 0.0 0.0 − 0.0 0.0 − 48.1 72.9 − 54.3 90.1 − 56.7 68.2 − 56.7 67.0 − 48.1 71.7 − 53.9 89.9 − 56.7 68.6 − 56.7 67.2 −  $H^*_{\text{eil}} = \text{round}(360 e^*)$  $H^*_{\text{eil}} = \text{round}(360 e^*)$ V C ZG110−7

Y

BAM-Prüfvorlage ZG11; Transfer olv\*3, LCH\*a, nce\*, 10/12 Eingabe: *rgb (->olv\*3) setrgbcolor*

 $\overline{O}$ 

L

Ausgabe: keine Eingabeänderung

V

M

C

 Anwendung für Messung von Drucker− oder Monitorsystemen BAM-Registrierung: 20070501-ZG11/10L/L11G09NP.PS/.PDFoder 56.7 77.4 90 56.7 77.4 30 56.7 67.0 60 56.7 77.4 90 ZG111− -6 -8 TLS00, SRS18−>ORS18, TLS00, NRS18, SRS18; 27 Farben -6

BAM-Material: Code=rha4ta

-6

 $10M$ 

-8

-8

C

M

## www.ps.bam.de/ZG11/10L/L11G0ANP.PS/.PDF; Start-Ausgabe -6 -8 N: Keine Ausgabe-Linearisierung (OL) in Datei (F), Startup (S), Gerät (D)

**Farbmetrische Daten für Systemketten TLS00 −> ORS18, TLS00, NRS18, SRS18 Farbmetrische Daten für Systemketten SRS18 −> ORS18, TLS00, NRS18, SRS18** Siehe ähnliche Dateien: http://www.ps.bam.de/ZG11/; www.ps.bam.de/ZG.HTM Für Eingabe *nce\****30** (SRS18) und Ausgabe *LCH\****am** für 4 Systeme ( *m*=0 bis 4) C V Für Eingabe *nce\****30** (TLS00) und Ausgabe *LCH\****am** für 4 Systeme ( *m*=0 bis 4) Sechs CIELAB-Bunttonwinkel des Gerätes ORS18: (37.7 96.4 150.9 236.0 305.0 353.7); Sechs CIELAB-Bunttonwinkel des Gerätes ORS18: (37.7 96.4 150.9 236.0 305.0 353.7); ähnliche Sechs CIELAB-Bunttonwinkel des Gerätes TLS00: (40.0 102.8 136.0 196.4 306.3 328.2); Sechs CIELAB-Bunttonwinkel des Gerätes TLS00: (40.0 102.8 136.0 196.4 306.3 328.2); Sechs CIELAB-Bunttonwinkel des Gerätes NRS18: (25.5 92.3 162.2 217.0 271.7 328.6); Sechs CIELAB-Bunttonwinkel des Gerätes NRS18: (25.5 92.3 162.2 217.0 271.7 328.6); Sechs CIELAB-Bunttonwinkel des Gerätes SRS18: (30.0 90.0 150.0 210.0 270.0 330.0); Sechs CIELAB-Bunttonwinkel des Gerätes SRS18: (30.0 90.0 150.0 210.0 270.0 330.0); **−>TLS00 −>TLS00 ORS18 TLS00 NRS18 SRS18 −>SRS18 −>SRS18 ORS18 TLS00 NRS18** *LCH\****a2** *Nr.Farbe nce\****30** *n\*, c\*, H\****ei0** *LCH\****a1** *LCH\****a2** *LCH\****a3** *LCH\****a4** *Nr.Farbe nce\****30** *n\*, c\*, H\****ei0** *LCH\****a1** *LCH\****a3**  $0.0 \quad 0.0 \quad -$ 01 *N* 1.0 0.0 − 1.0 0.0 − 18.0 0.0 −  $18.0 \ 0.0 =$  $0.0 \quad 0.0 \quad -$ 18.0 0.0 − 18.0 0.0 − 01 *N* 1.0 0.0 − 1.0 0.0 −  $18.0 \ 0.0 =$ M L 02 *Vn* 0.5 0.5 0.83 0.5 0.5 297 22.1 26.9 306 15.3 23.9 306 37.4 34.2 306 37.4 33.7 306 02 *Vn* 0.5 0.5 0.75 0.5 0.5 269 30.2 22.4 270 24.5 14.6 270 37.4 38.1 270 37.4 38.7 270 03  $V = 0.0 \pm 1.0 \pm 0.75 \pm 0.0 \pm 0.0$ 03 *V* 0.0 1.0 0.83 0.0 1.0 297 26.2 53.8 306 30.5 47.8 306 56.7 68.4 306 56.7 67.4 306 42.4 44.8 270 49.0 29.2 270 56.7 76.2 270 56.7 77.4 270 04 *Ln* 0.5 0.5 0.41 0.5 0.5 146 39.9 42.0 136 41.8 46.5 136 37.4 32.1 136 37.4 34.9 136 04 *Ln* 0.5 0.5 0.46 0.5 0.5 164 34.8 45.8 150 42.2 51.8 150 37.4 34.4 150 37.4 38.7 150 05 *Cn* 0.5 0.5 0.5 0.5 0.5 208 36.5 26.5 196 43.4 57.3 196 37.4 34.6 196 37.4 34.9 196 05 *Cn* 0.5 0.5 0.61 0.5 0.5 219 37.1 27.6 210 39.9 18.4 210 37.4 36.7 210 37.4 38.7 210 06 <sup>−</sup> 0.0 1.0 0.7 0.0 1.0 253 51.5 47.5 251 58.8 27.6 251 56.7 69.2 251 56.7 68.3 251 06 *−* 0.0 1.0 0.68 0.0 1.0 244 56.7 51.9 240 64.5 28.2 240 56.7 68.9 240 56.7 67.0 240 07 *L* 0.0 1.0 0.41 0.0 1.0 146 61.7 84.0 136 83.6 93.1 136 56.7 64.2 136 56.7 69.7 136 07 *L* 0.0 1.0 0.46 0.0 1.0 164 51.6 91.6 150 84.4 104 150 56.7 68.8 150 56.7 77.4 150 08 <sup>−</sup> 0.0 1.0 0.51 0.0 1.0 183 52.3 59.7 166 85.2 99.4 166 56.7 75.0 166 56.7 69.1 166 08 − 0.0 1.0 0.54 0.0 1.0 195 53.5 54.5 180 86.0 102 180 56.7 69.7 180 56.7 67.0 180 Y O 09 *C* 0.0 1.0 0.58 0.0 1.0 208 55.0 53.0 196 86.9 115 196 56.7 69.1 196 56.7 69.7 196 09 *C* 0.0 1.0 0.61 0.0 1.0 219 56.3 55.3 210 79.9 36.8 210 56.7 73.3 210 56.7 77.4 210 10 *On* 0.5 0.5 0.02 0.5 0.5 6 10 *On* 0.5 0.5 0.05 0.5 0.5 19 33.8 40.4 40 25.3 55.5 40 37.4 34.1 40 37.4 35.7 40 33.0 36.2 30 25.7 50.0 30 37.4 36.9 30 37.4 38.7 30 11 *Mn* 0.5 0.5 0.88 0.5 0.5 315 27.2 24.7 328 28.5 64.2 328 37.4 38.5 328 37.4 38.0 328 11 *Mn* 0.5 0.5 0.88 0.5 0.5 316 27.6 24.7 330 28.6 54.3 330 37.4 38.2 330 37.4 38.7 330 12 *−* 0.0 1.0 0.85 0.0 1.0 306 31.2 50.6 317 43.5 126 317 56.7 71.1 317 56.7 70.1 317 12 − 0.0 1.0 0.81 0.0 1.0 292 28.1 51.4 300 33.6 41.8 300 56.7 68.0 300 56.7 67.0 300 13 *Ln* 0.5 0.5 0.24 0.5 0.5 87 51.9 39.1 90 42.0 45.2 90 37.4 37.7 90 13 *Ln* 0.5 0.5 0.29 0.5 0.5 104 51.8 43.9 103 46.3 46.5 103 37.4 34.8 103 37.4 35.0 103  $14 \tZ \t0.5 \t0.0 - \t0.5 \t0.0 14 \tZ \t0.5 \t0.0 - \t0.5 \t0.0$  $56.7$  0.0 −  $47.7 \, 0.0 56.7$  0.0 − 56.7 0.0 −  $56.7 \, 0.0 47.7 \, 0.0 -$ 56.7 0.0 − 15 *Vw* 0.0 0.5 0.83 0.0 0.5 297 60.8 26.9 306 63.0 23.9 306 76.1 34.2 306 76.1 33.7 306 15 *Vw* 0.0 0.5 0.75 0.0 0.5 269 68.9 22.4 270 72.2 14.6 270 76.1 38.1 270 76.1 38.7 270 O Y 16 − 0.0 1.0 0.35 0.0 1.0 16 *−* 0.0 1.0 0.34 0.0 1.0 124 74.0 82.3 119 88.3 89.2 119 56.7 64.1 119 56.7 67.0 119 73.3 82.2 120 88.0 89.2 120 56.7 63.9 120 56.7 67.0 120 17 *Lw* 0.0 0.5 0.41 0.0 0.5 146 78.6 42.0 136 89.5 46.5 136 76.1 32.1 136 76.1 34.9 136 17 *Lw* 0.0 0.5 0.46 0.0 0.5 164 73.5 45.8 150 89.9 51.8 150 76.1 34.4 150 76.1 38.7 150 18 *Mw* 0.0 0.5 0.58 0.0 0.5 208 75.2 26.5 196 91.1 57.3 196 76.1 34.6 196 76.1 34.9 196 18 *Mw* 0.0 0.5 0.61 0.0 0.5 219 75.8 27.6 210 87.6 18.4 210 76.1 36.7 210 76.1 38.7 210 19 *O* 0.0 1.0 0.05 0.0 1.0 19 19 *O* 0.0 1.0 0.02 0.0 1.0 6 49.6 80.9 40 50.5 111 40 56.7 68.3 40 56.7 71.3 40 48.0 72.5 30 51.4 99.9 30 56.7 73.8 30 20 *−* 0.0 1.0 0.95 0.0 1.0 343 48.1 71.7 4 53.9 89.9 4 56.7 68.6 4 56.7 67.2 4 20 *−* 0.0 1.0 0.94 0.0 1.0 340 48.1 72.9 0 54.3 90.1 0 56.7 68.2 0 21 *M* 0.0 1.0 0.88 0.0 1.0 315 36.3 49.4 328 57.0 128 328 56.7 76.9 328 56.7 75.9 328 21 *M* 0.0 1.0 0.88 0.0 1.0 316 37.2 49.4 330 57.1 109 330 56.7 76.4 330 56.7 77.4 330 22 *−* 0.0 1.0 0.13 0.0 1.0 46 22 *−* 0.0 1.0 0.17 0.0 1.0 61 72.0 72.2 71 71.3 85.7 71 56.7 66.1 71 56.7 68.3 71 64.1 72.6 60 63.9 87.4 60 56.7 64.6 60 L M 23 *Ow* 0.0 0.5 0.02 0.0 0.5 6 23 *Ow* 0.0 0.5 0.05 0.0 0.5 19 72.5 40.4 40 73.0 55.5 40 76.1 34.1 40 76.1 35.7 40 71.7 36.2 30 73.4 50.0 30 76.1 36.9 30 24 *Mw* 0.0 0.5 0.88 0.0 0.5 315 65.9 24.7 328 76.2 64.2 328 76.1 38.5 328 76.1 38.0 328 24 *Mw* 0.0 0.5 0.88 0.0 0.5 316 66.3 24.7 330 76.3 54.3 330 76.1 38.2 330 76.1 38.7 330 25 *Y* 0.0 1.0 0.29 0.0 1.0 104 85.6 87.7 103 92.6 93.0 103 56.7 69.6 103 56.7 70.1 103 25 *Y* 0.0 1.0 0.24 0.0 1.0 87 85.8 78.2 90 84.0 90.4 90 56.7 75.5 90 76.1 35.0 103 26 *Yw* 0.0 0.5 0.24 0.0 0.5 87 90.6 39.1 90 89.7 45.2 90 76.1 37.7 90 26 *Yw* 0.0 0.5 0.29 0.0 0.5 104 90.5 43.9 103 94.0 46.5 103 76.1 34.8 103  $27 W$  0.0 0.0 − 0.0 0.0 − 95.4 0.0 − 27 *W* 0.0 0.0 − 0.0 0.0 − 95.4 0.0 − 95.4 0.0 − 95.4 0.0 − 95.4 0.0 − 95.4 0.0 − 95.4 0.0 −  $H^*_{\text{eil}} = \text{round}(360 e^*)$  $H^*_{\text{eil}} = \text{round}(360 e^*)$ V C ZG110−7

Y

 $\overline{O}$ 

C

-8

-8

Technische Information: http://www.ps.bam.de

www/.qith

 $Version 2.1, io=1,1$ 

 $\overline{5}$ 

ersion

M

 Anwendung für Messung von Drucker− oder Monitorsystemen BAM-Registrierung: 20070501-ZG11/10L/L11G0ANP.PS/.PDFEur  $10M$ oder BAM-Material: Code=rha4ta

-6

**SRS18** *LCH\****a4** 18.0 0.0 −

37.4 38.7 90  $56.7$  0.0 −

56.7 77.4 30 56.7 67.0 0

56.7 67.0 60 76.1 38.7 30

56.7 77.4 90 76.1 38.7 90 95.4 0.0 −

ZG111−

-6

-6 -8 TLS00, SRS18−>ORS18, TLS00, NRS18, SRS18; 27 Farben BAM-Prüfvorlage ZG11; Transfer olv\*3, LCH\*a, nce\*, 11/12 Eingabe: *rgb (->olv\*3) setrgbcolor* Ausgabe: keine Eingabeänderung

V

L

M

C

### www.ps.bam.de/ZG11/10L/L11G0BNP.PS/.PDF; Start-Ausgabe -6 -8 N: Keine Ausgabe-Linearisierung (OL) in Datei (F), Startup (S), Gerät (D)

M

C

315 4 343 ZG110−7 Für Eingabe *nce\****30** (TLS00) und Ausgabe *H\****aim** *H\****eim** für 4 Systeme ( *m*=0 bis 4) *Nr.Farbe nce\****30 −>TLS00** *n\*, c\*, H\****ei0** *H\****ai1** *H\****ei1 −>TLS00** 01 *N* 1.0 0.0 − 1.0 0.0 02 *Vn* 0.5 0.5 0.83 0.5 0.5 297 03 *V* 0.0 1.0 0.83 0.0 1.0 297 306 298 04 *Ln* 0.5 0.5 0.41 0.5 0.5 146 136 145 05 *Cn* 0.5 0.5 0.58 0.5 0.5 208 06 *−* 0.0 1.0 0.7 0.0 1.0 253 07 *L* 0.0 1.0 0.41 0.0 1.0 146 08 *−* 0.0 1.0 0.51 0.0 1.0 183 166 181 09 *C* 0.0 1.0 0.58 0.0 1.0 208 10 *On* 0.5 0.5 0.05 0.5 0.5 19 11 *Mn* 0.5 0.5 0.88 0.5 0.5 315 328 315 12 *−* 0.0 1.0 0.85 0.0 1.0 306 13 *Ln* 0.5 0.5 0.29 0.5 0.5 104  $14 \tZ \t0.5 \t0.0 - \t0.5 \t0.0 -$ 15 *Vw* 0.0 0.5 0.83 0.0 0.5 297 16 *−* 0.0 1.0 0.34 0.0 1.0 124 119 124 17 *Lw* 0.0 0.5 0.41 0.0 0.5 146 18 *Mw* 0.0 0.5 0.58 0.0 0.5 208 19 *O* 0.0 1.0 0.05 0.0 1.0 19 20 *−* 0.0 1.0 0.95 0.0 1.0 343 21 *M* 0.0 1.0 0.88 0.0 1.0 315 328 22 *−* 0.0 1.0 0.17 0.0 1.0 61 23 *Ow* 0.0 0.5 0.05 0.0 0.5 19 24 Mw 0.0 0.5 0.88 0.0 0.5 315 328 25 *Y* 0.0 1.0 0.29 0.0 1.0 104 103 104 26 *Yw* 0.0 0.5 0.29 0.0 0.5 104  $27 W$  0.0 0.0 − 0.0 0.0 **Farbmetrische Daten für Systemketten TLS00 −> ORS18, TLS00, NRS18, SRS18** Sechs CIELAB-Bunttonwinkel des Gerätes ORS18: (37.7 96.4 150.9 236.0 305.0 353.7); **ORS18** − − 298 207 253 145 207 40 20 306 103 104 − − 298 145 207 40 20 315 71 62 40 20 315 103 104 − − Sechs CIELAB-Bunttonwinkel des Gerätes TLS00: (40.0 102.8 136.0 196.4 306.3 328.2); **TLS00** *H\****ai2** *H\****ei2** − − 306 297 306 297 136 146 196 208 251 253 136 146 166 183 196 208 40 19 328 315 317 306 103 104 − − 306 297 119 124 136 146 196 208 40 19 4 343 328 315 71 61 40 19 328 315 103 104 103 104 − − Sechs CIELAB-Bunttonwinkel des Gerätes NRS18: (25.5 92.3 162.2 217.0 271.7 328.6); **NRS18** *H\****ai3** *H\****ei3** − − 306 297 306 297 136 146 196 208 251 253 136 146 166 183 196 208 40 19 328 315 317 306 103 104 − − 306 297 119 124 136 146 196 208 40 19 4 343 328 315 71 61 40 19 328 315 103 104 103 104 − − Sechs CIELAB-Bunttonwinkel des Gerätes SRS18: (30.0 90.0 150.0 210.0 270.0 330.0); **SRS18** *H\****ai4** *H\****ei4** − − 306 297 306 297 136 146 196 208 251 253 136 146 166 183 196 208 40 19 328 315 317 306 103 104 − − 306 297 119 124 136 146 196 208 40 19 4 343 328 315 71 61 40 19 328 315 103 104 103 104 − −  $H^*_{\text{eil}} = \text{round}(360 e^*)$  *H\****ai2** *H\****ei2** *H\****ai3** *H\****ei3**  $\overline{7}$  $\Omega$ ZG111− Für Eingabe *nce\****30** (SRS18) und Ausgabe *H\****aim** *H\****eim** für 4 Systeme ( *m*=0 bis 4) C V *Nr.Farbe nce\****30 −>SRS18** *n\*, c\*, H\****ei0** *H\****ai1** *H\****ei1 −>SRS18**  $01 N$  1.0  $0.0 - 1.0 0.0$ 02 *Vn* 0.5 0.5 0.75 0.5 0.5 269 03 *V* 0.0 1.0 0.75 0.0 1.0 269 04 *Ln* 0.5 0.5 0.46 0.5 0.5 164 150 162 05 *Cn* 0.5 0.5 0.61 0.5 0.5 219 06 *−* 0.0 1.0 0.68 0.0 1.0 244 07 *L* 0.0 1.0 0.46 0.0 1.0 164 08 *−* 0.0 1.0 0.54 0.0 1.0 195 09 *C* 0.0 1.0 0.61 0.0 1.0 219 10 *On* 0.5 0.5 0.02 0.5 0.5 6 11 *Mn* 0.5 0.5 0.88 0.5 0.5 316 12 *−* 0.0 1.0 0.81 0.0 1.0 292 13 *Ln* 0.5 0.5 0.24 0.5 0.5 87  $14 \tZ \t0.5 \t0.0 - \t0.5 \t0.0 -$ 15 *Vw* 0.0 0.5 0.75 0.0 0.5 269 270 269 16 *−* 0.0 1.0 0.35 0.0 1.0 126 17 *Lw* 0.0 0.5 0.46 0.0 0.5 164 18 *Mw* 0.0 0.5 0.61 0.0 0.5 219 19 *O* 0.0 1.0 0.02 0.0 1.0 6 20 *−* 0.0 1.0 0.94 0.0 1.0 340 21 *M* 0.0 1.0 0.88 0.0 1.0 316 330 22 *−* 0.0 1.0 0.13 0.0 1.0 46 23 *Ow* 0.0 0.5 0.02 0.0 0.5 6 24 *Mw* 0.0 0.5 0.88 0.0 0.5 316 330 25 *Y* 0.0 1.0 0.24 0.0 1.0 87 26 *Yw* 0.0 0.5 0.24 0.0 0.5 87 27 *W* 0.0 0.0 − 0.0 0.0 **Farbmetrische Daten für Systemketten SRS18 −> ORS18, TLS00, NRS18, SRS18** Sechs CIELAB-Bunttonwinkel des Gerätes ORS18: (37.7 96.4 150.9 236.0 305.0 353.7); **ORS18** − − 269 269 218 244 150 162 180 193 218 30 317 293 87 − − 125 150 162 218 30 7 0 340 317 60 47 30 7 317 90 87 90 87 − − Sechs CIELAB-Bunttonwinkel des Gerätes TLS00: (40.0 102.8 136.0 196.4 306.3 328.2); **TLS00** − − 270 269 270 269 150 164 210 219 240 244 150 164 180 195 210 219 30 6 330 316 300 292 90 87 − − 270 269 120 126 150 164 210 219 30 6 340 330 316 60 46 30 6 330 316 90 87 90 87 − − Sechs CIELAB-Bunttonwinkel des Gerätes NRS18: (25.5 92.3 162.2 217.0 271.7 328.6); **NRS18** − − 270 269 270 269 150 164 210 219 240 244 150 164 180 195 210 219 30 6 330 316 300 292 90 87 − − 270 269 120 126 150 164 210 219 30 6 0 340 330 316 60 46 30 6 330 316 90 87 90 87 − − Sechs CIELAB-Bunttonwinkel des Gerätes SRS18: (30.0 90.0 150.0 210.0 270.0 330.0); **SRS18** *H\****ai4** *H\****ei4** − − 270 269 270 269 150 164 210 219 240 244 150 164 180 195 210 219 30 6 330 316 300 292 90 87 − − 270 269 120 126 150 164 210 219 30 6 0 340 330 316 60 46 30 6 330 316 90 87 90 87 − −  $H^*_{\text{eil}} = \text{round}(360 e^*)$ C M Y  $\overline{O}$ L V V C L M । ਪਾਰਟੀ ਦਾ ਸਾਹਿਬ ਸਿੰਘ ਸੀ। ਇਸ ਦਾ ਸਾਹਿਬ ਸਿੰਘ ਸੀ। ਇਸ ਦਾ ਸਾਹਿਬ ਸਿੰਘ ਸੀ। ਇਸ ਦਾ ਸਾਹਿਬ ਸਿੰਘ ਸੀ। ਇਸ ਦਾ ਸਾਹਿਬ ਸਿੰਘ ਸੀ। ਇ  $\mathbb{Y}$   $\mathfrak{D}$   $\mathfrak{D}$   $\$  $M$   $\rightarrow$   $L$   $\rightarrow$   $L$  -8 -6 -8 TLS00, SRS18−>ORS18, TLS00, NRS18, SRS18; 27 Farben BAM-Prüfvorlage ZG11; Transfer olv\*3, LCH\*a, nce\*, 12/12 Eingabe: *rgb (->olv\*3) setrgbcolor* Ausgabe: keine Eingabeänderung

-8

 Anwendung für Messung von Drucker− oder Monitorsystemen BAM-Registrierung: 20070501-ZG11/10L/L11G0BNP.PS/.PDFoder BAM-Material: Code=rha4ta

 $10<sub>1</sub>$ 

-6